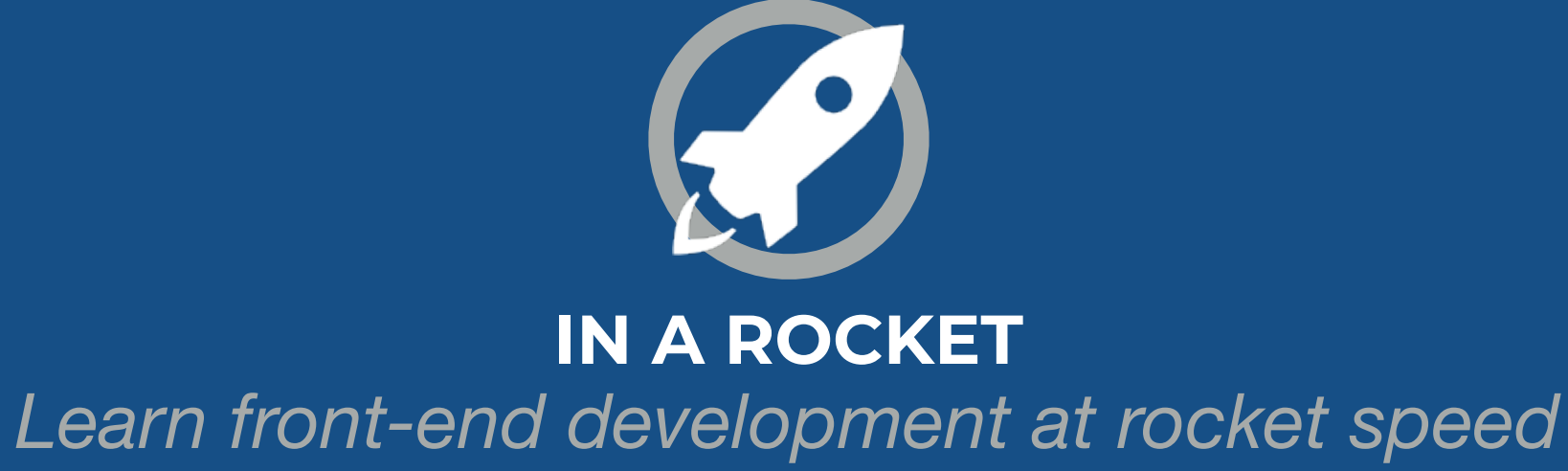

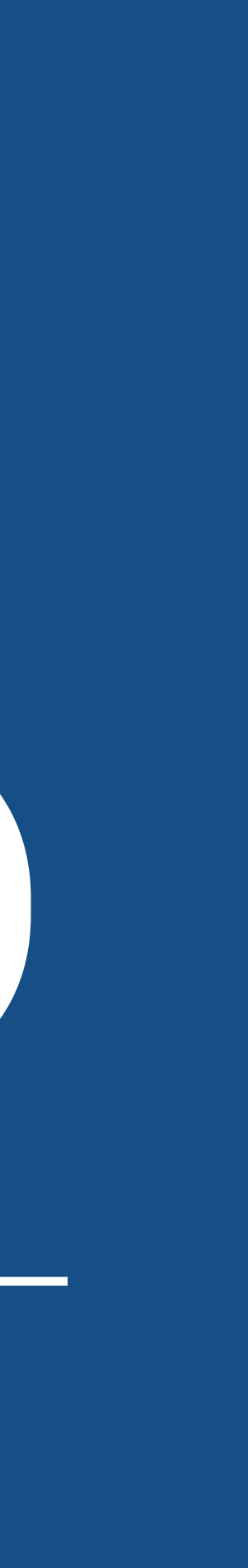

# **FLEXBOX & GRID** BASIS, GROW & SHRINK

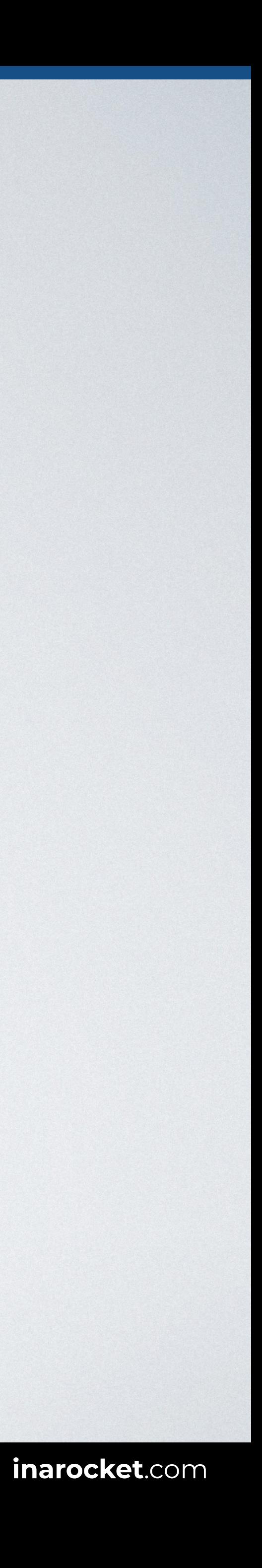

### **FLEX-GROW**

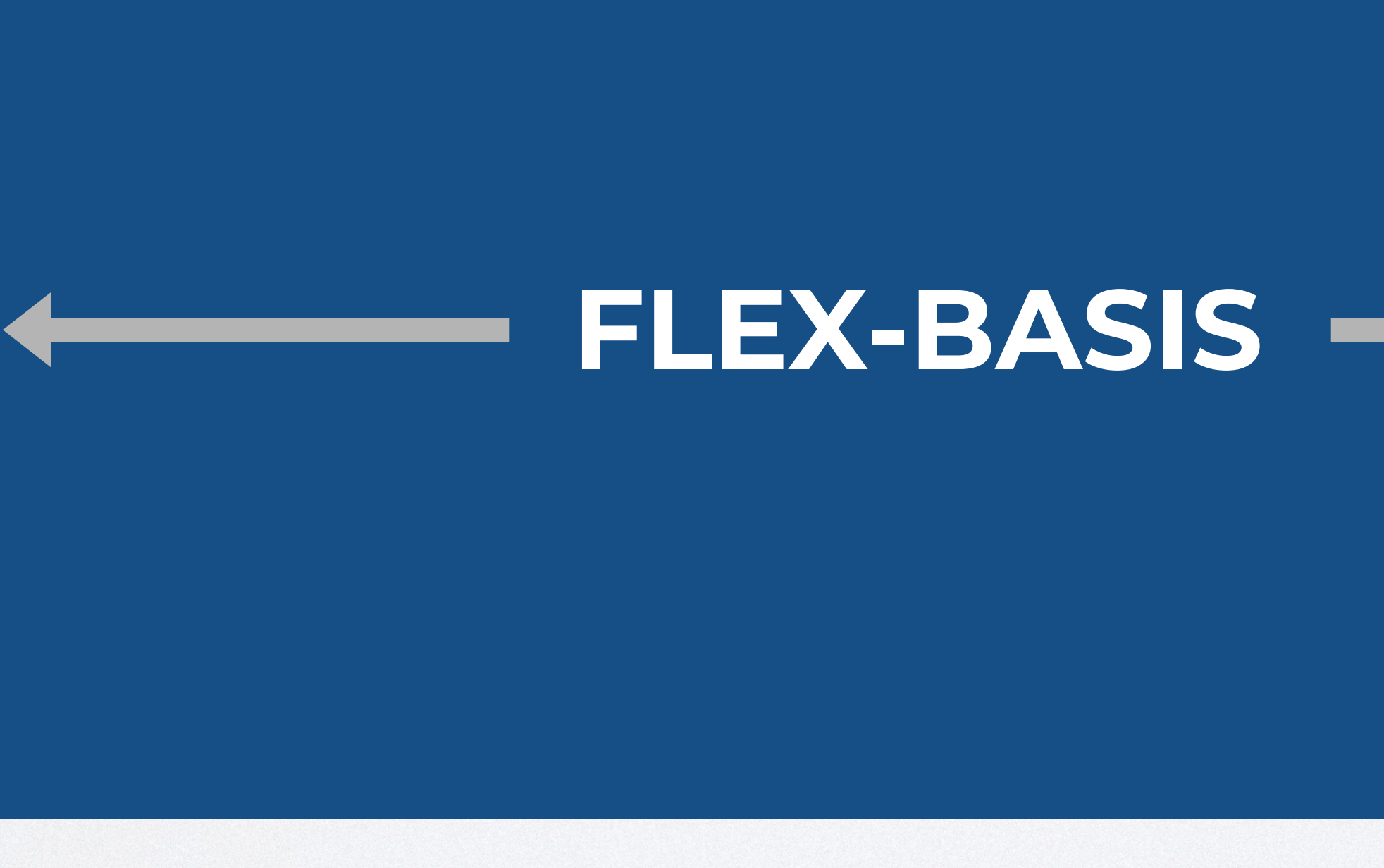

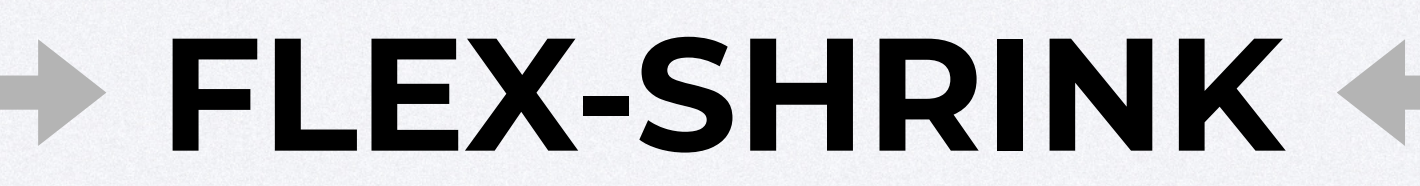

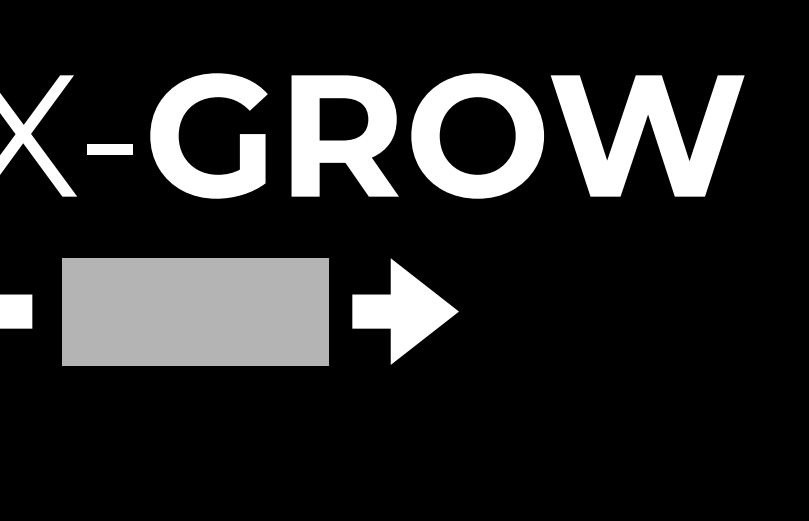

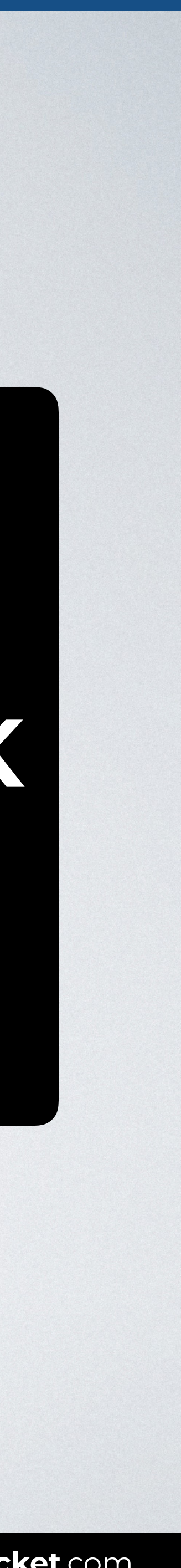

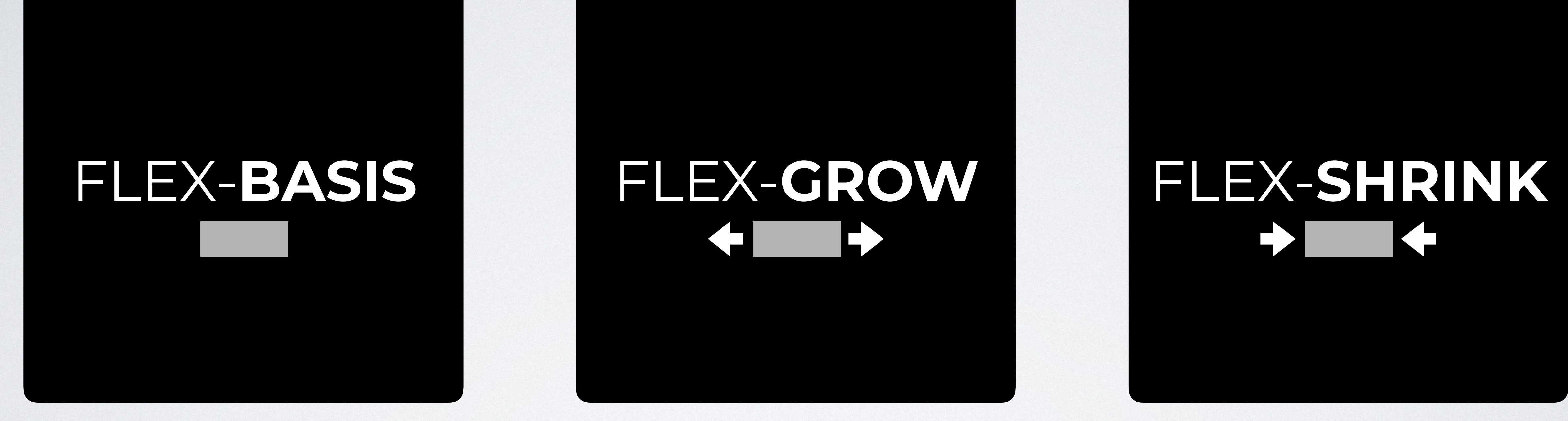

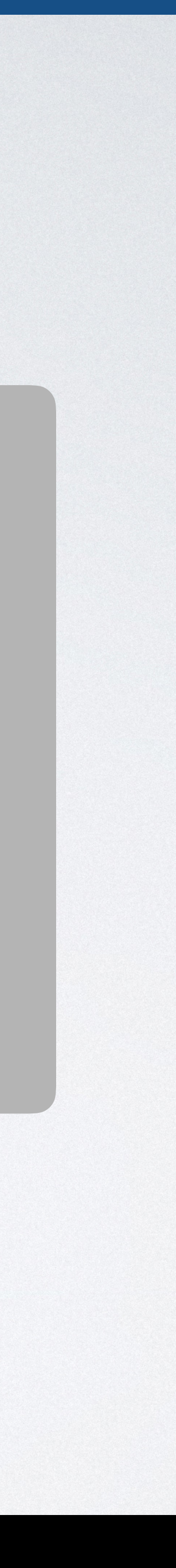

# FLEX-**BASIS** FLEX-**GROW** FLEX-**SHRINK**

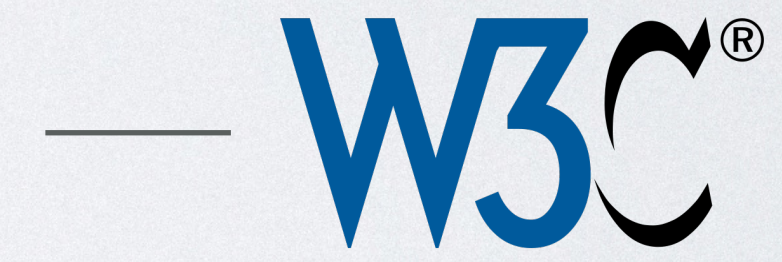

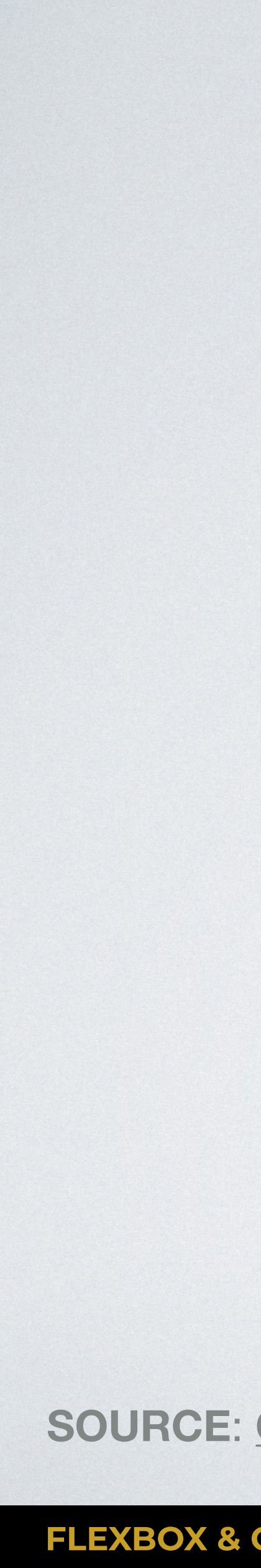

### "**Flex basis**: the initial main size of the flex item, before free space is distributed according to the flex factors."

**SOURCE**: [CSS Flexible Box Layout Module Level 1 by W3C.](https://www.w3.org/TR/css-flexbox-1/#flex-flex-basis)

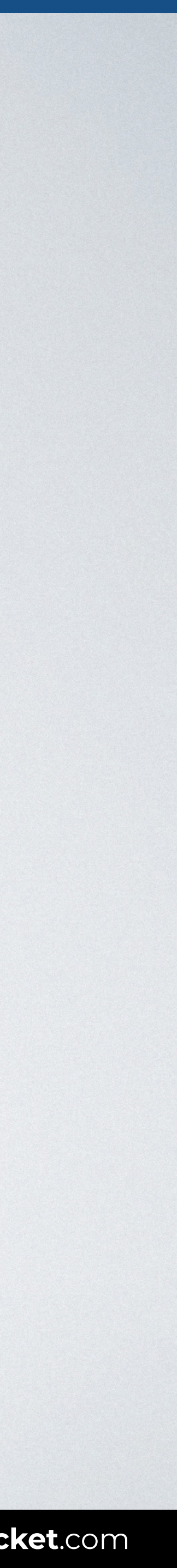

### **flex-basis**

auto content *width* (default)

 $\frac{1}{2}$ 

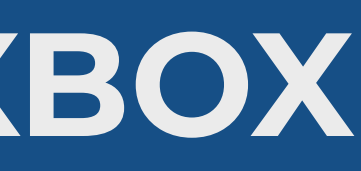

# flex-basis width **content**

 $\overline{\phantom{a}}$ 

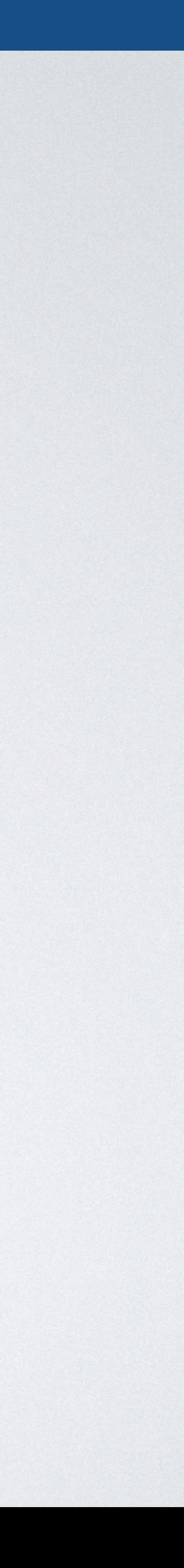

### **FLEX-BASIS: PRIORITY IN FLEXBOX**

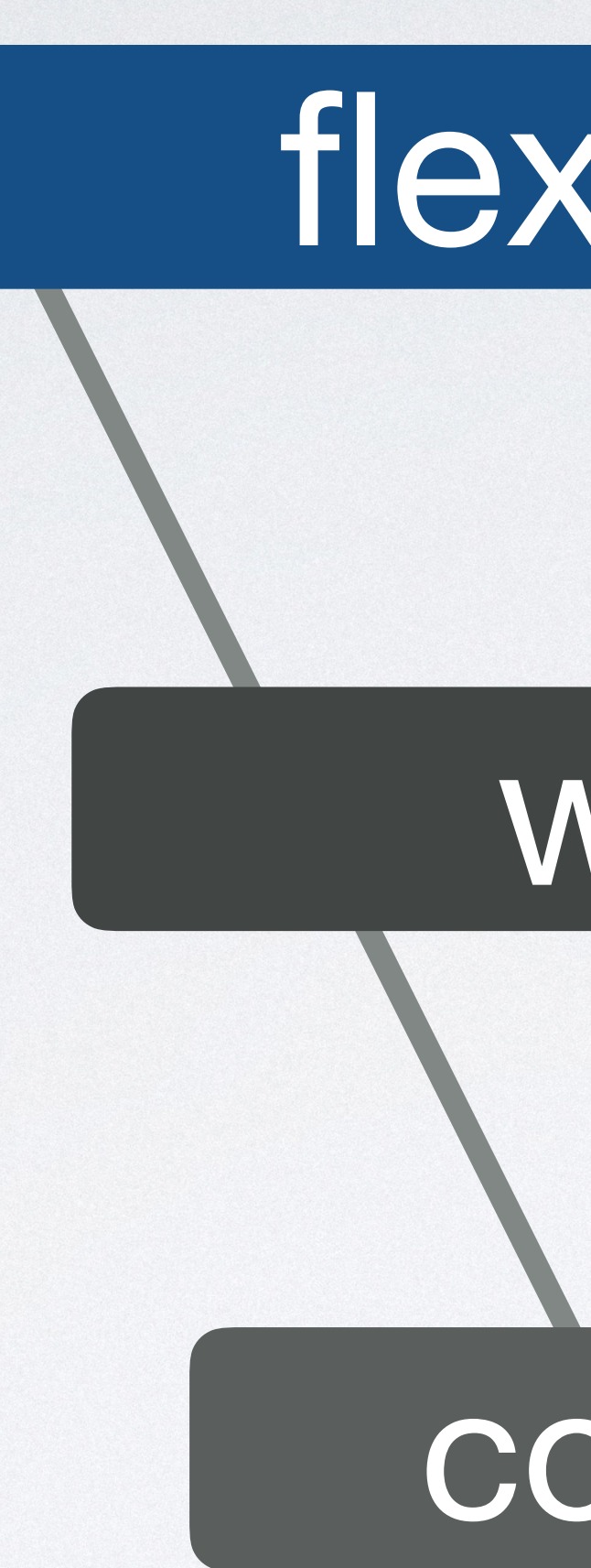

### **FLEX-BASIS**

```
<body> 
<div class="container"> 
   <div>Item1</div> 
   <div>Item2</div> 
   <div>Item3</div> 
   <div class="i4">Item4</div> 
\langlediv></body>
```
### HTML CSS

**.**container {display: flex;}

```
.i4 { 
  flex-basis: auto; /* Or not defined */ 
}
```
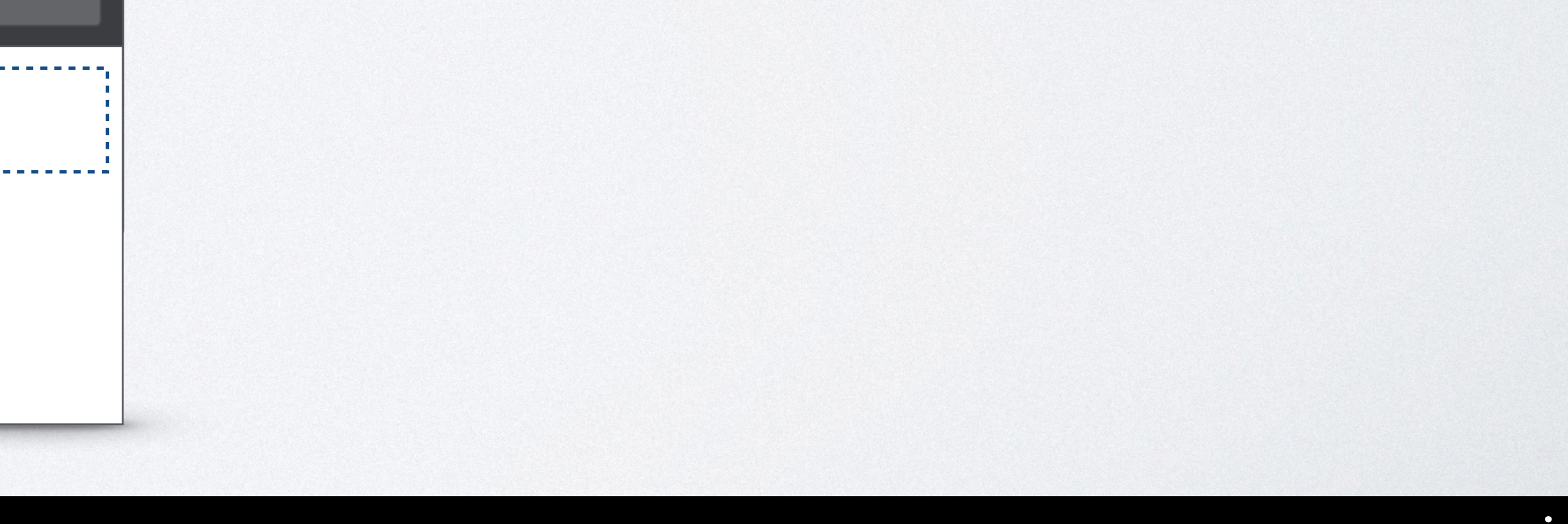

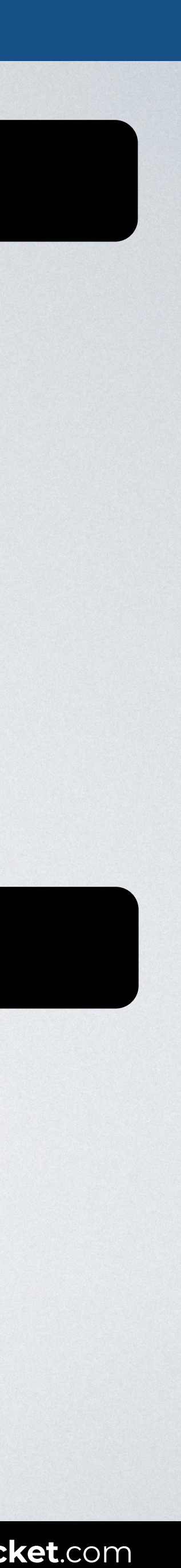

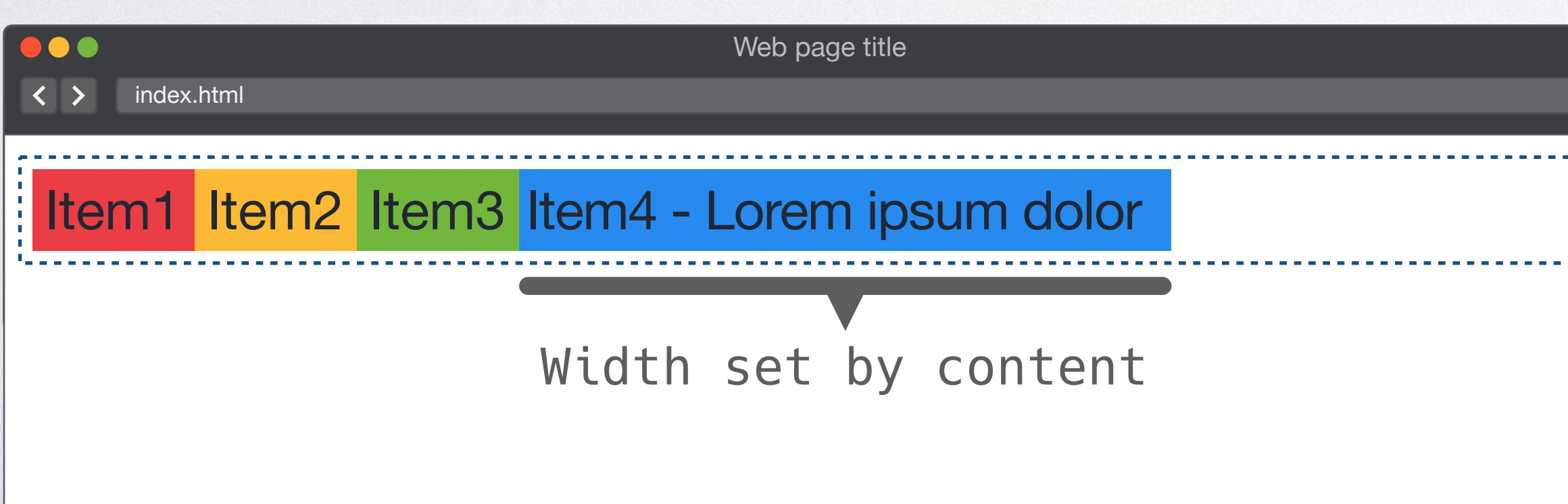

### **FLEX-BASIS**

```
<body> 
<div class="container"> 
   <div>Item1</div> 
   <div>Item2</div> 
   <div>Item3</div> 
   <div class="i4">Item4</div> 
</div> 
</body>
```
### HTML CSS

**.**container {display: flex;}

```
.i4 { 
  flex-basis: auto; /* Or no defined */ 
 width: 200px; 
Prevails}
```
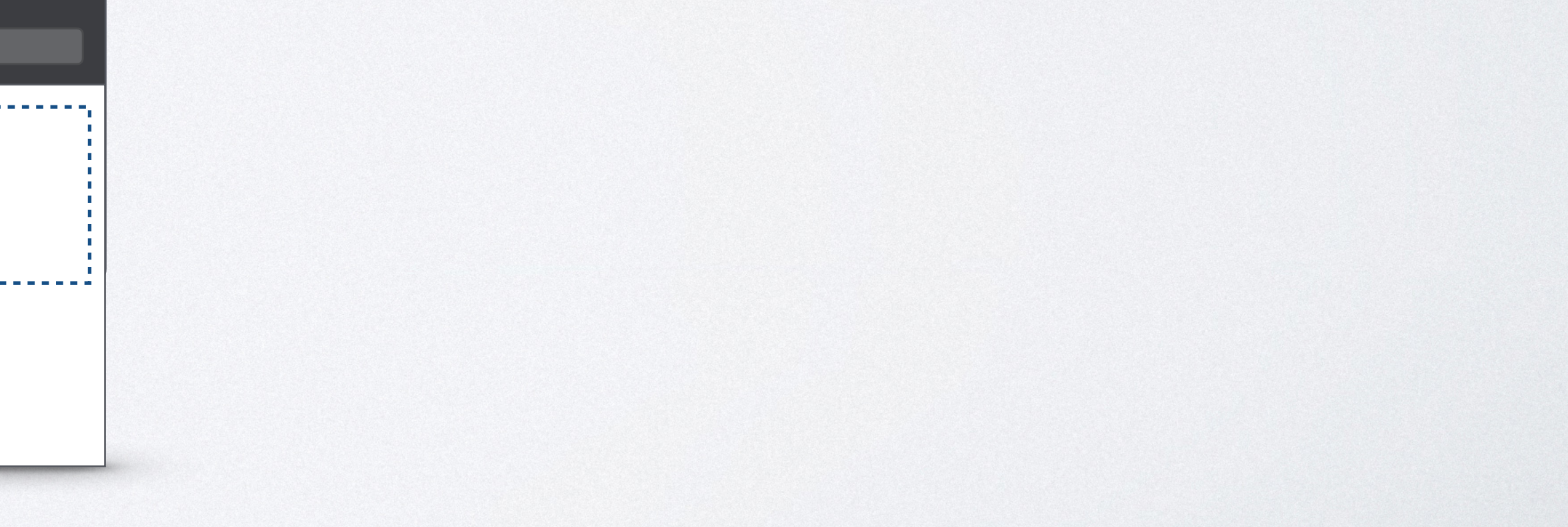

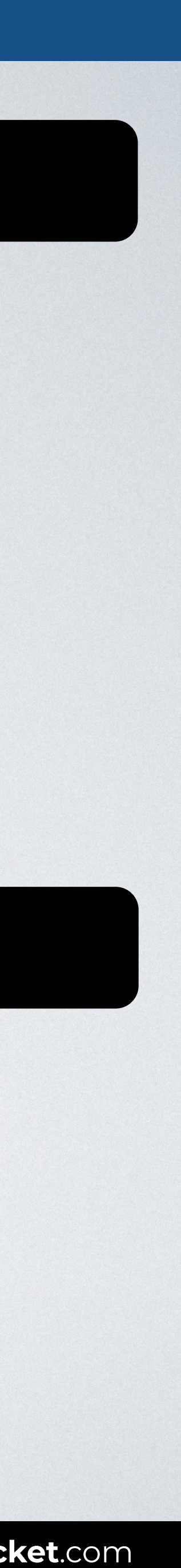

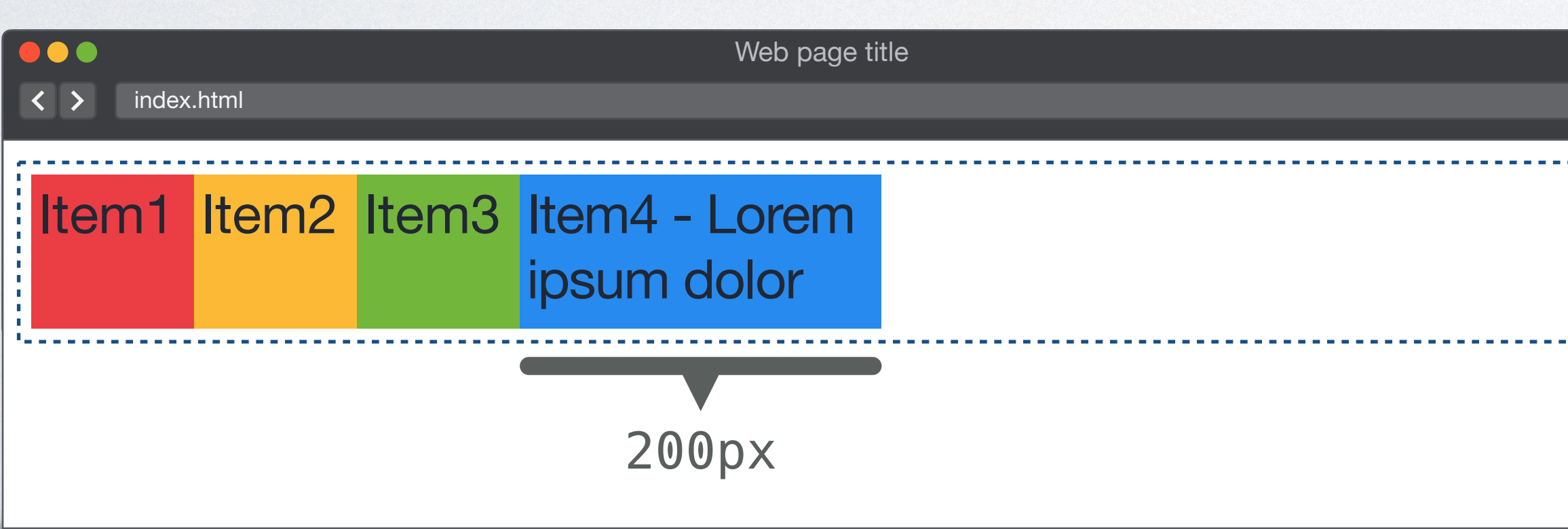

### **FLEX-BASIS**

```
<body> 
<div class="container"> 
   <div>Item1</div> 
   <div>Item2</div> 
   <div>Item3</div> 
   <div class="i4">Item4</div> 
\langlediv></body>
```
### HTML CSS

**.**container {display: flex;}

```
.i4 { 
   flex-basis: 200px;
  width: 50px; 
}
                         Prevails
```
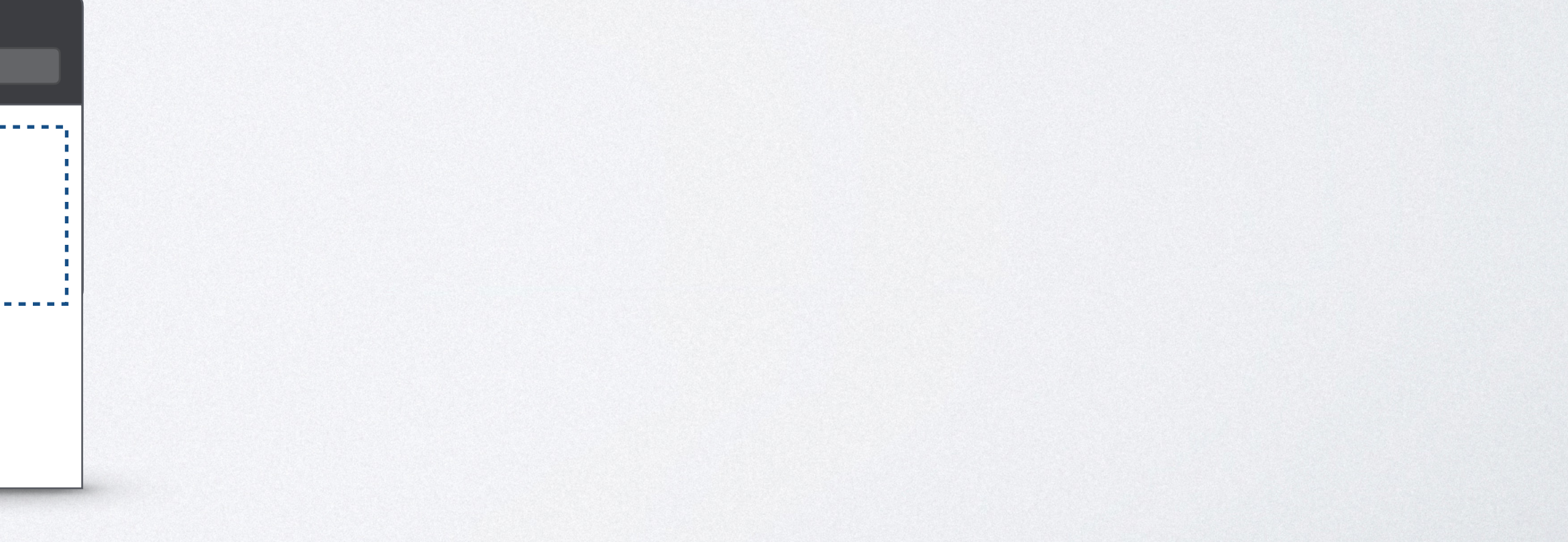

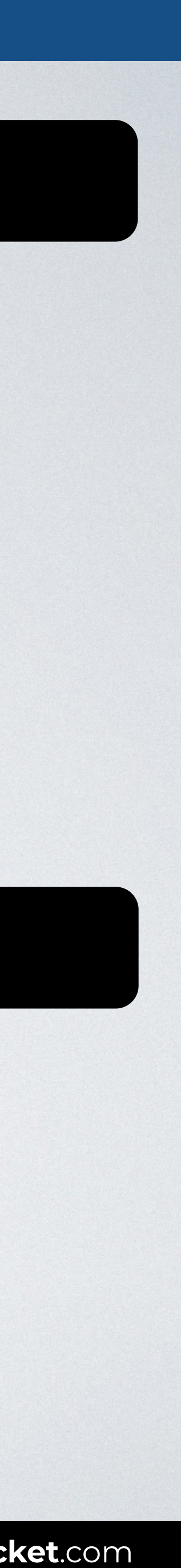

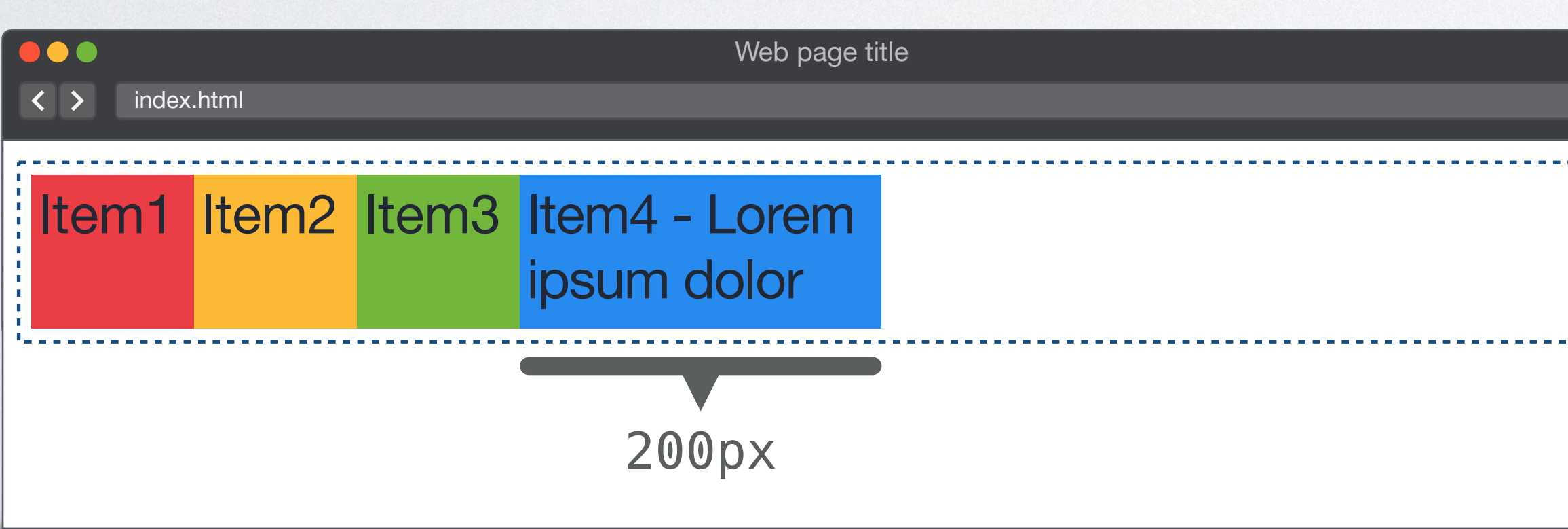

### **FLEX-BASIS: PRIORITY IN FLEXBOX**

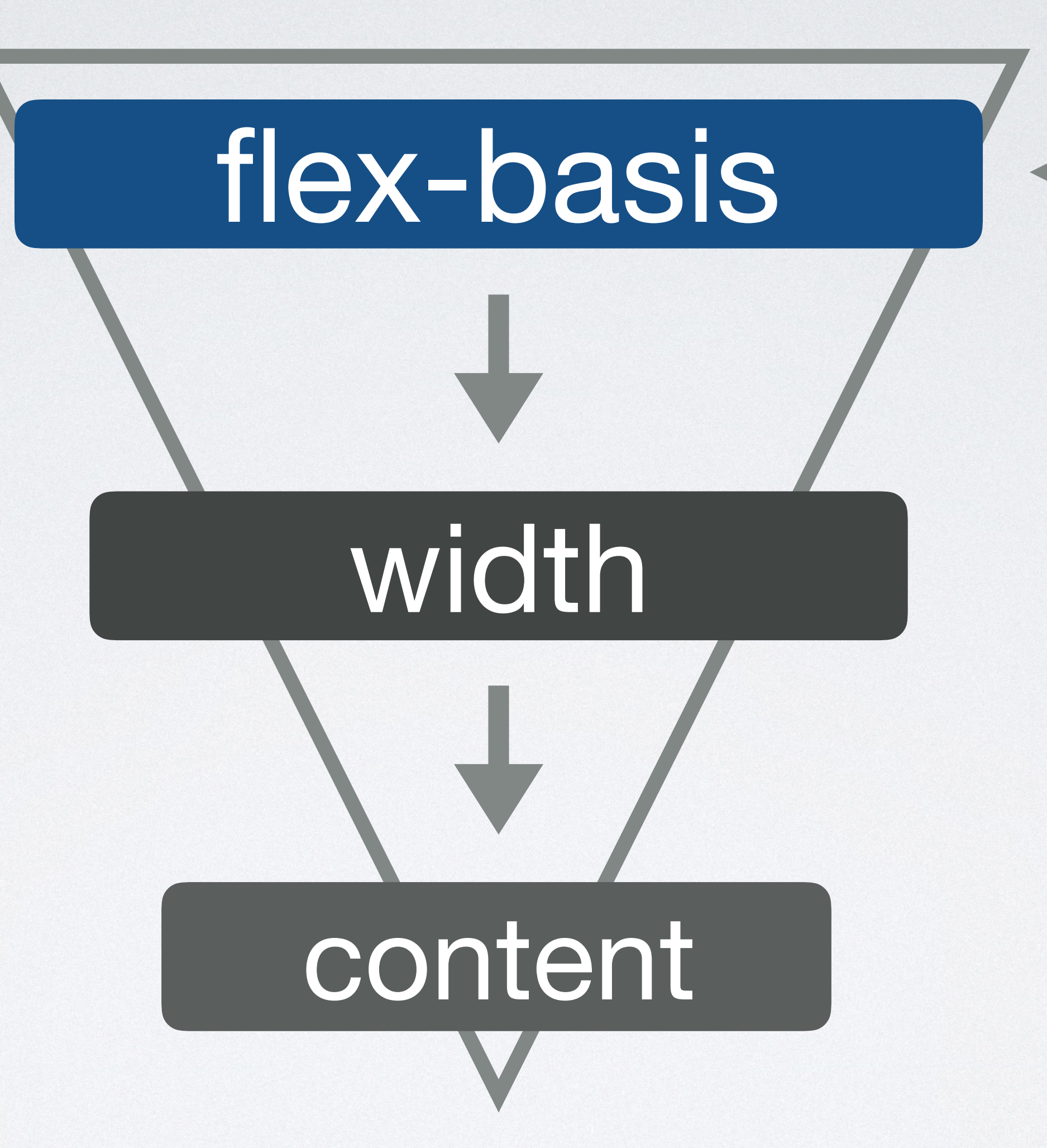

Limited by: ‣ max-width ‣ min-width

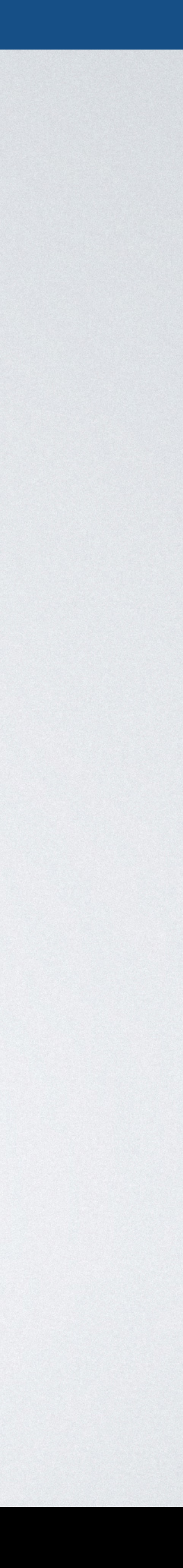

### **FLEX-BASIS**

```
<body> 
<div class="container"> 
   <div>Item1</div> 
   <div>Item2</div> 
   <div>Item3</div> 
   <div class="i4">Item4</div> 
\langlediv></body>
```
### HTML CSS

**.**container {display: flex;}

```
.i4 {
   flex-basis: 5000px; 
 max-width: 200px; 
Sets limit
}
```
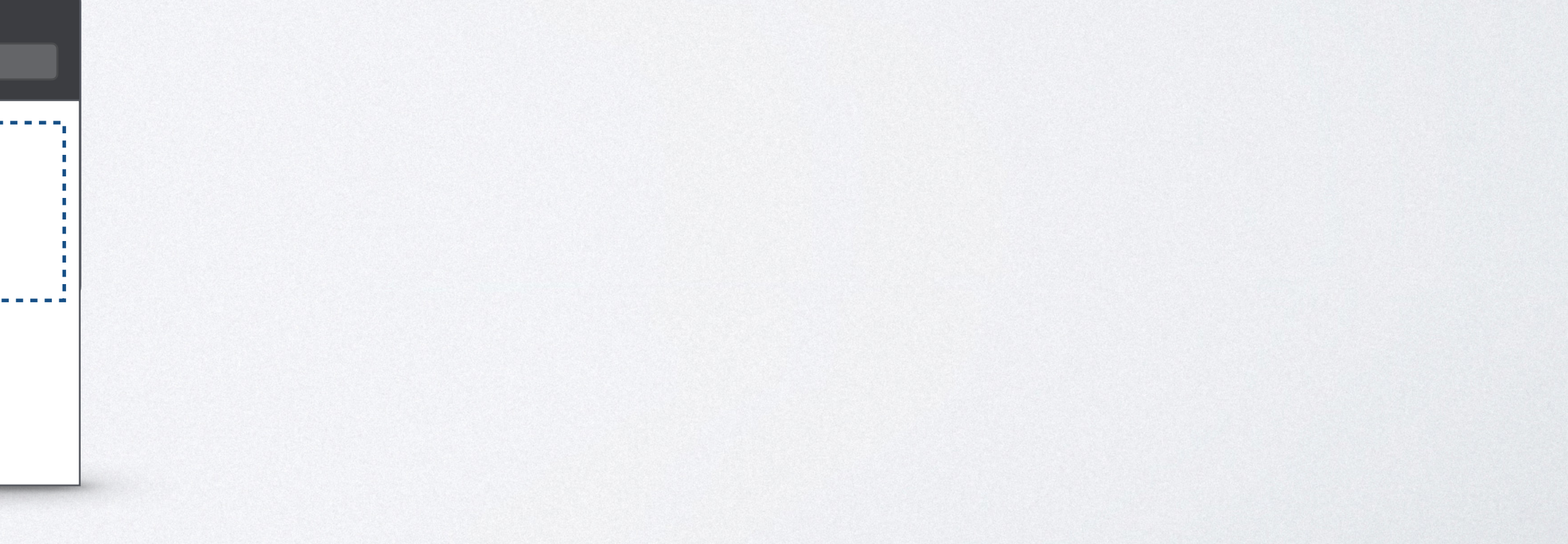

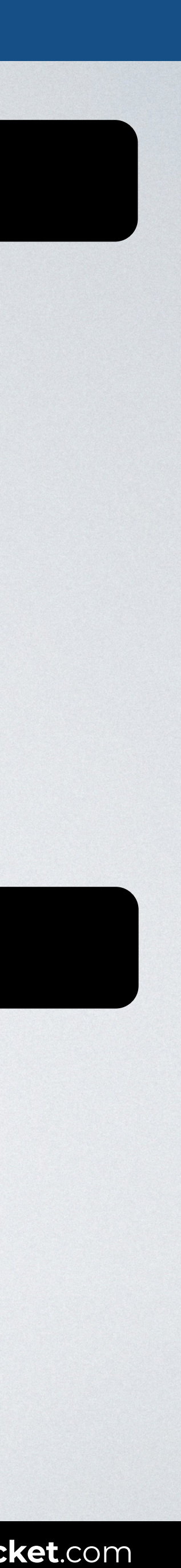

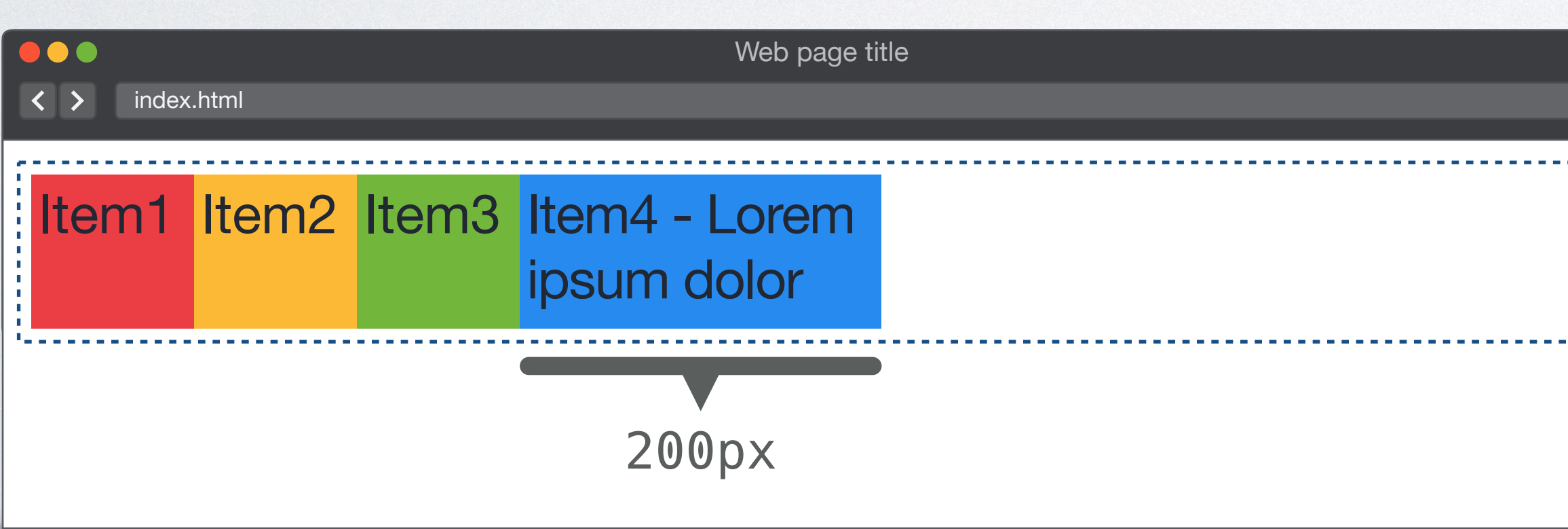

### **FLEX-BASIS**

```
<body> 
<div class="container"> 
   <div>Item1</div> 
   <div>Item2</div> 
   <div>Item3</div> 
   <div class="i4">Item4</div> 
\langlediv></body>
```
### HTML CSS

**.**container {display: flex;}

```
.i4 {
  flex-basis: 50px; 
 min-width: 200px; 
Sets limit
}
```
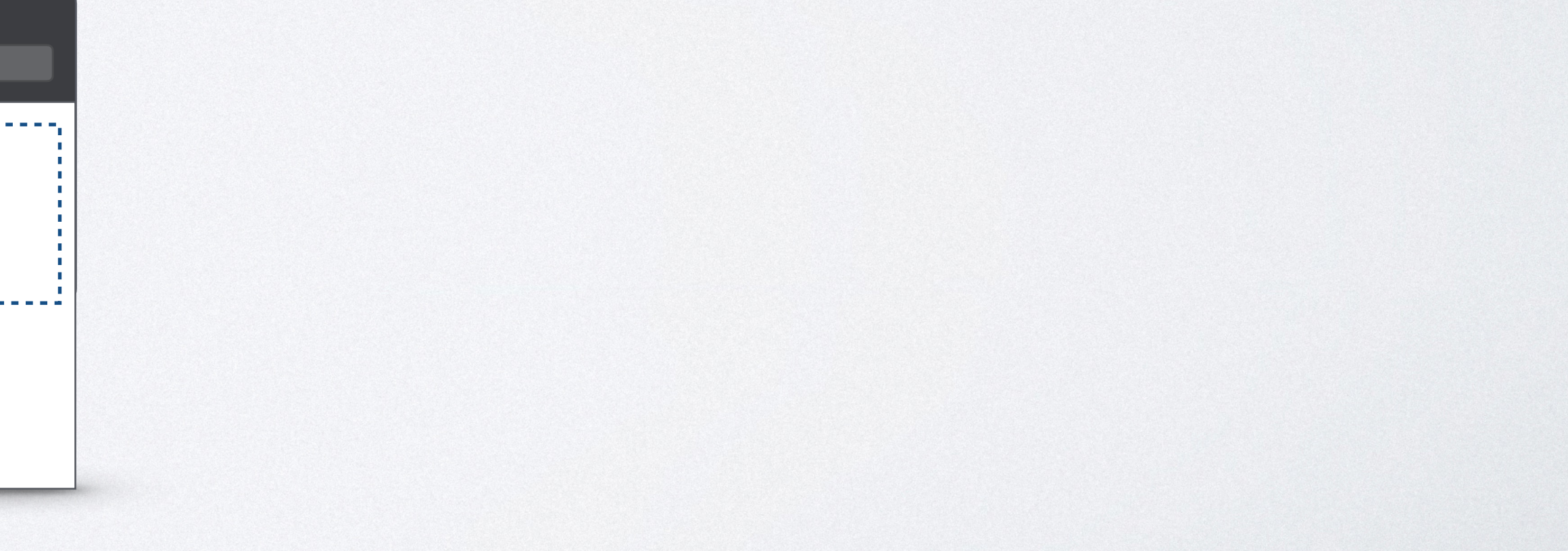

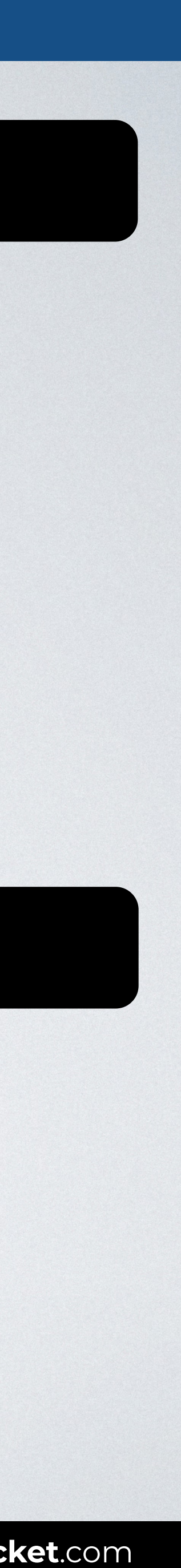

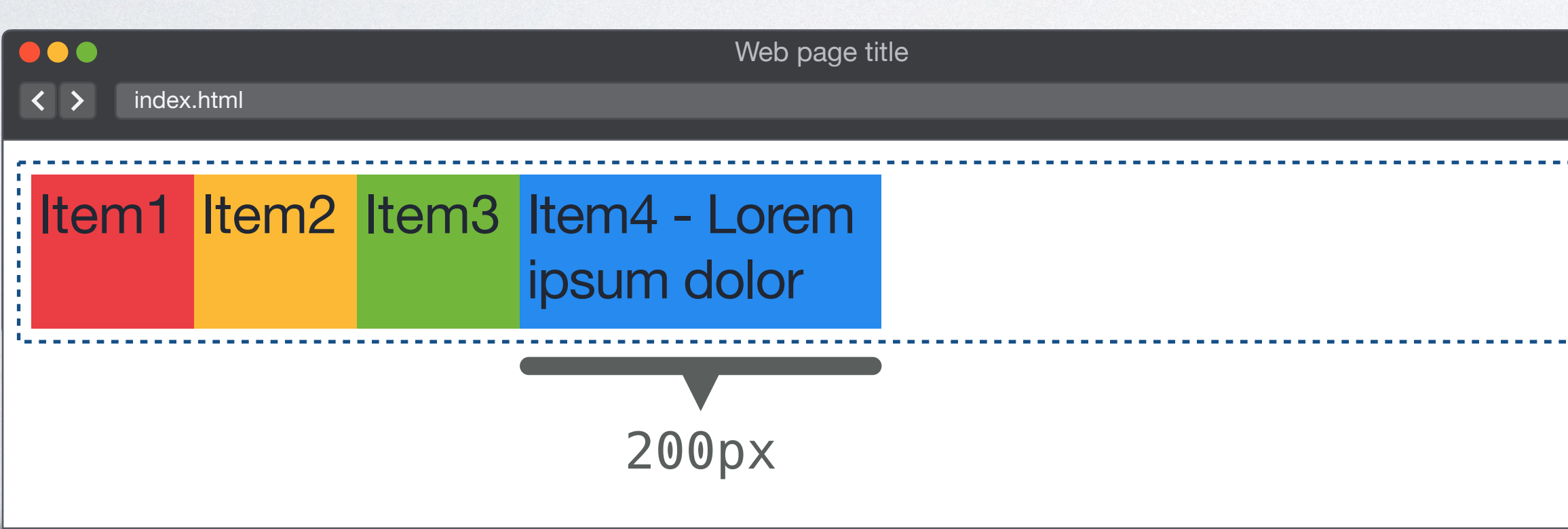

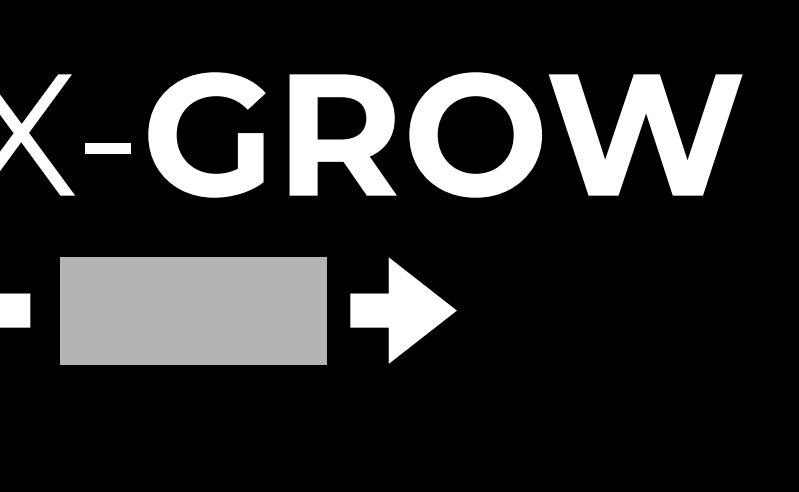

### FLEX-**BASIS** FLEX-**GROW** FLEX-**SHRINK**

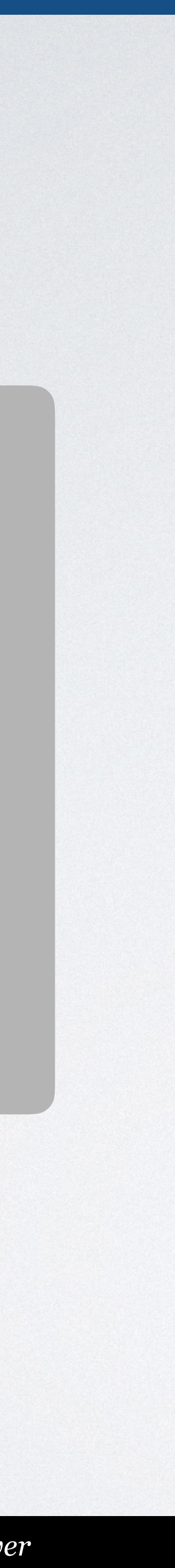

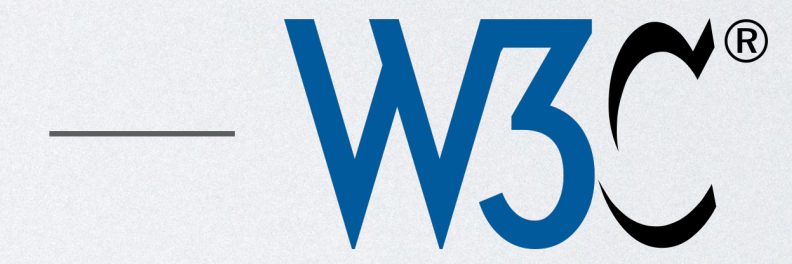

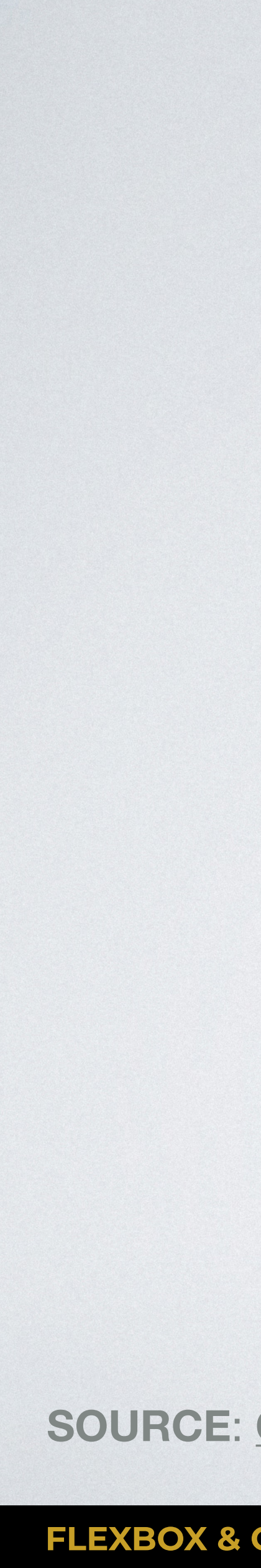

### "**Flex basis**: the initial main size of the flex item, before free space is distributed according to the flex factors."

**SOURCE**: [CSS Flexible Box Layout Module Level 1 by W3C.](https://www.w3.org/TR/css-flexbox-1/#flex-flex-basis)

 $\frac{1}{2}$ 

**FLEXBOX & CSS GRID:** *The CSS layout nightmare is over* **[inarocket](http://www.inarocket.com)**.com

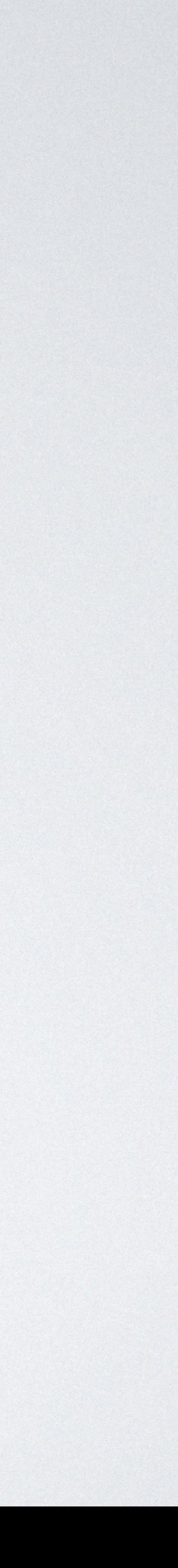

### flex-grow | number (default: 0) Not negative

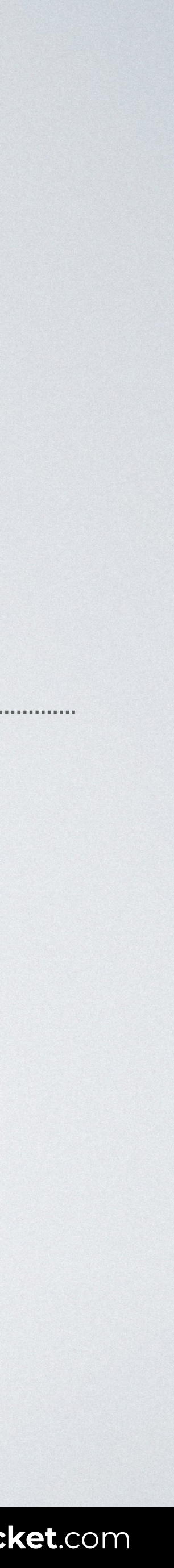

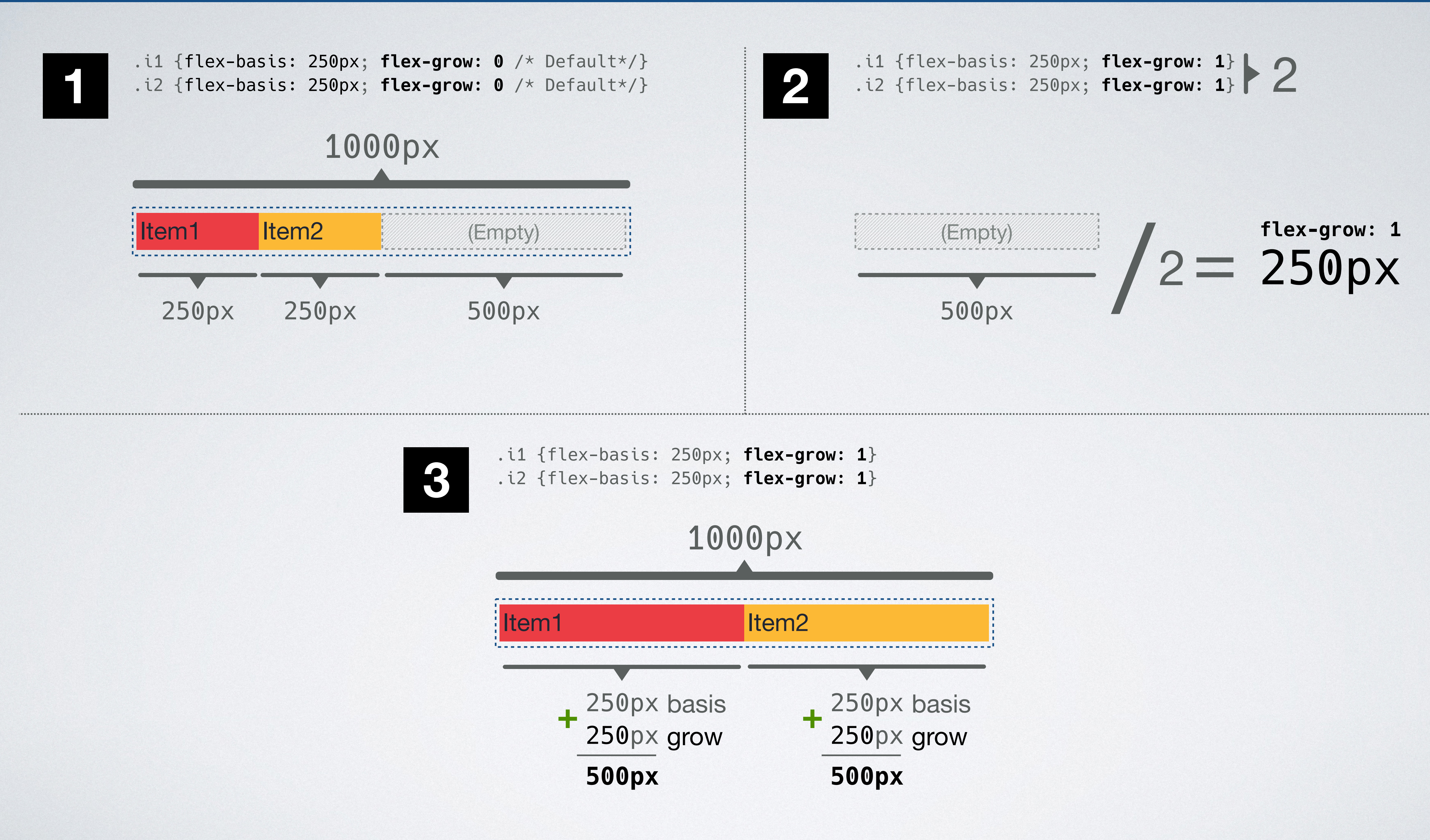

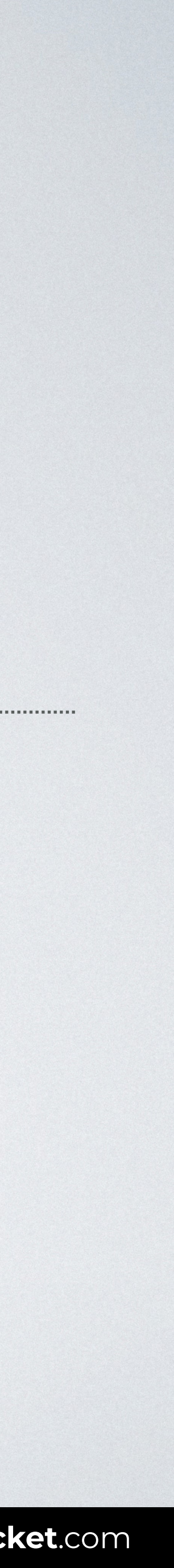

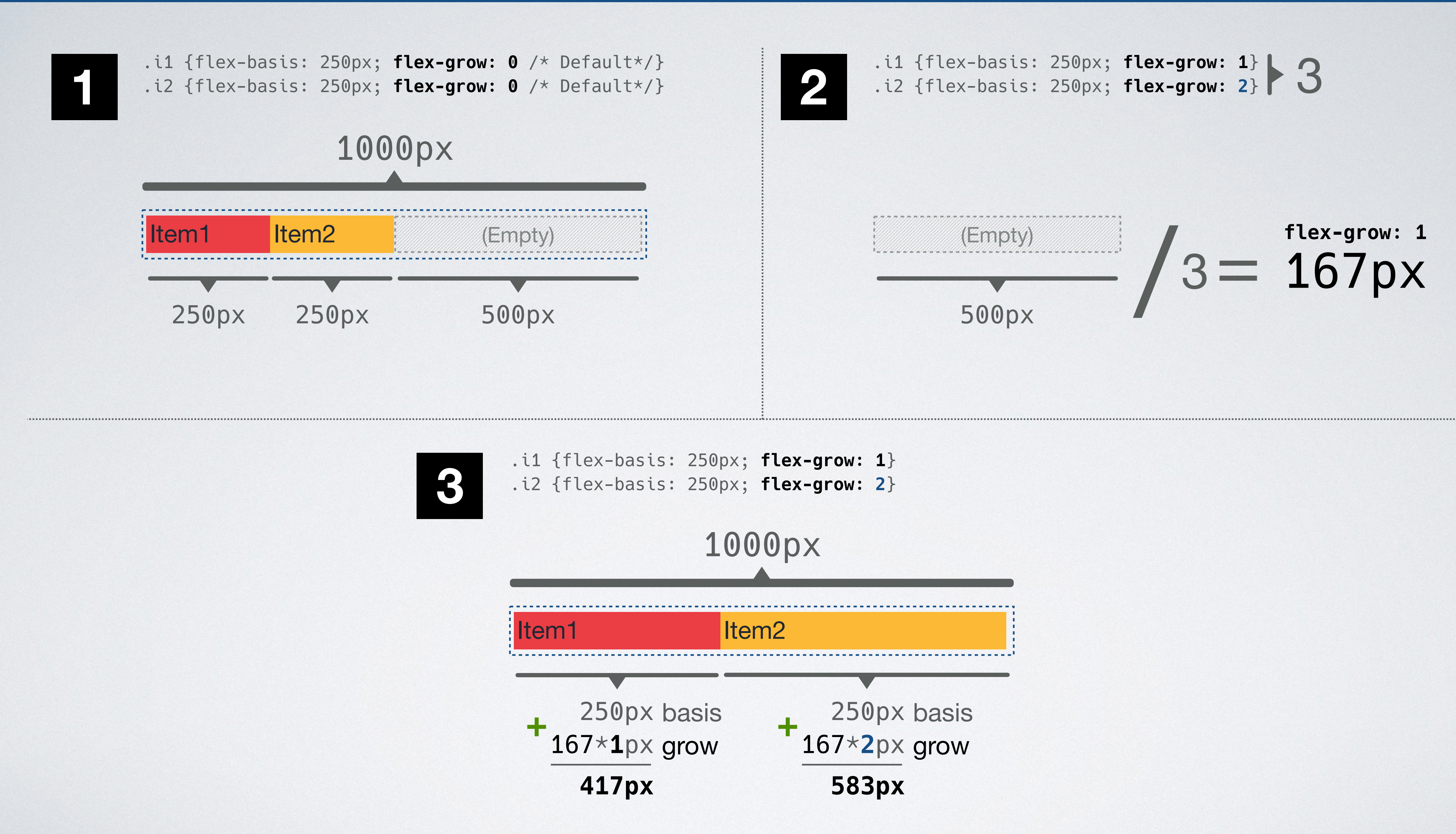

### **FLEX-GROW**

### HTML CSS

```
<body> 
<div class="container"> 
   <div class="i1">Item1</div> 
   <div class="i2">Item2</div> 
\langlediv></body>
```

```
.container { 
   display: flex; 
   width: 1000px; 
}
```

```
.i1, .i2 { 
   flex-basis: 250px; 
   flex-grow: 1; 
}
```
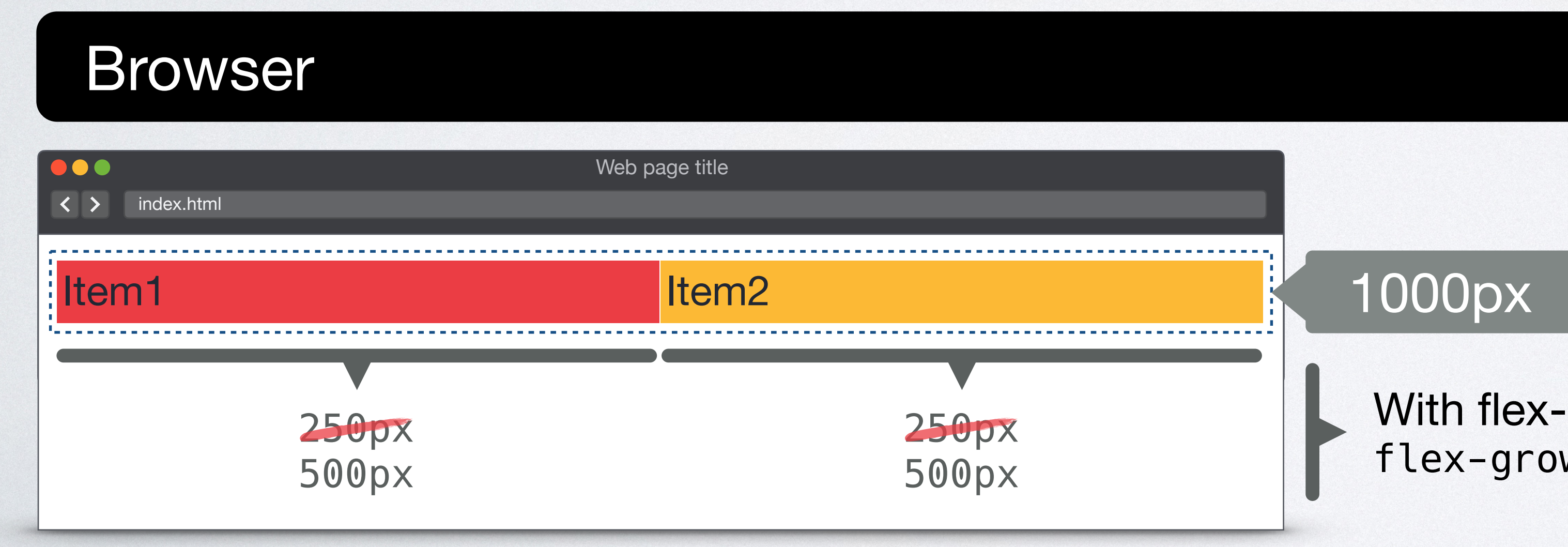

With flex-grow the items fill the available space. flex-grow: 1

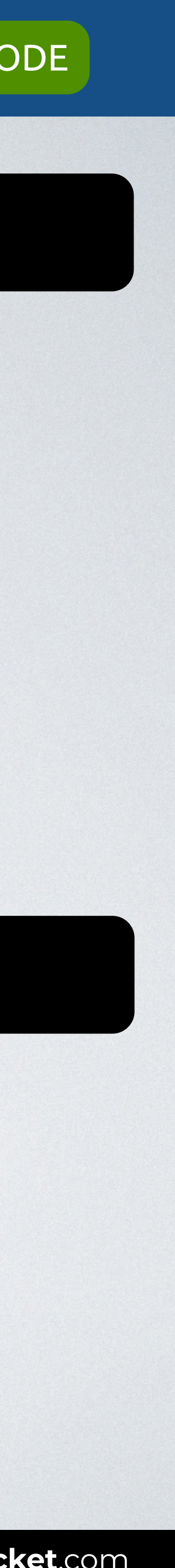

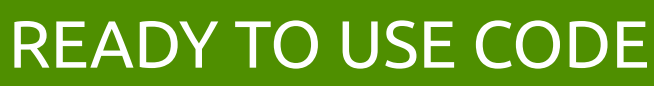

## FLEX-**BASIS** FLEX-**GROW** FLEX-**SHRINK**

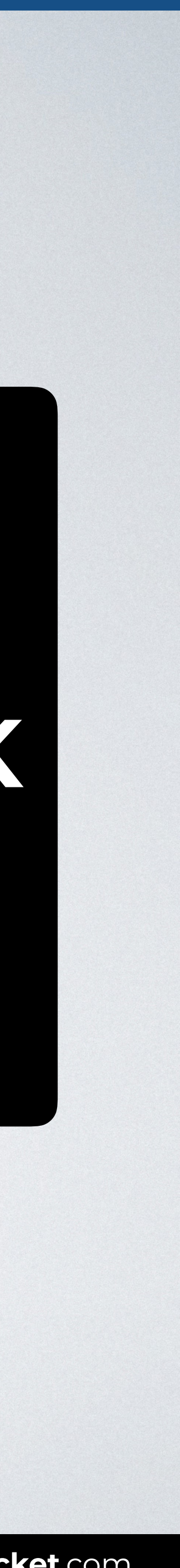

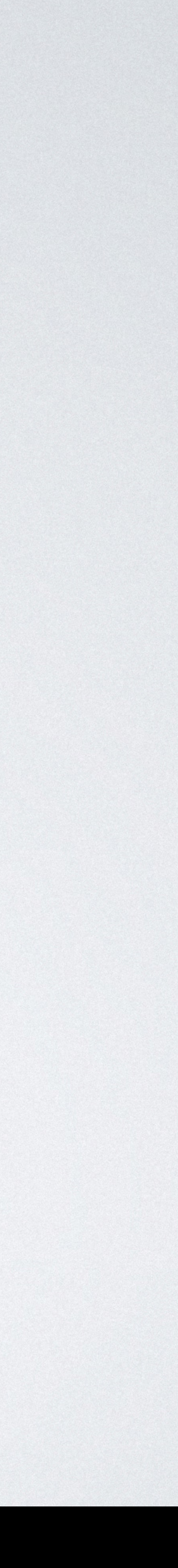

### **flex-shrink** *number* (default: 1)

Not negative

 $\frac{1}{2}$ 

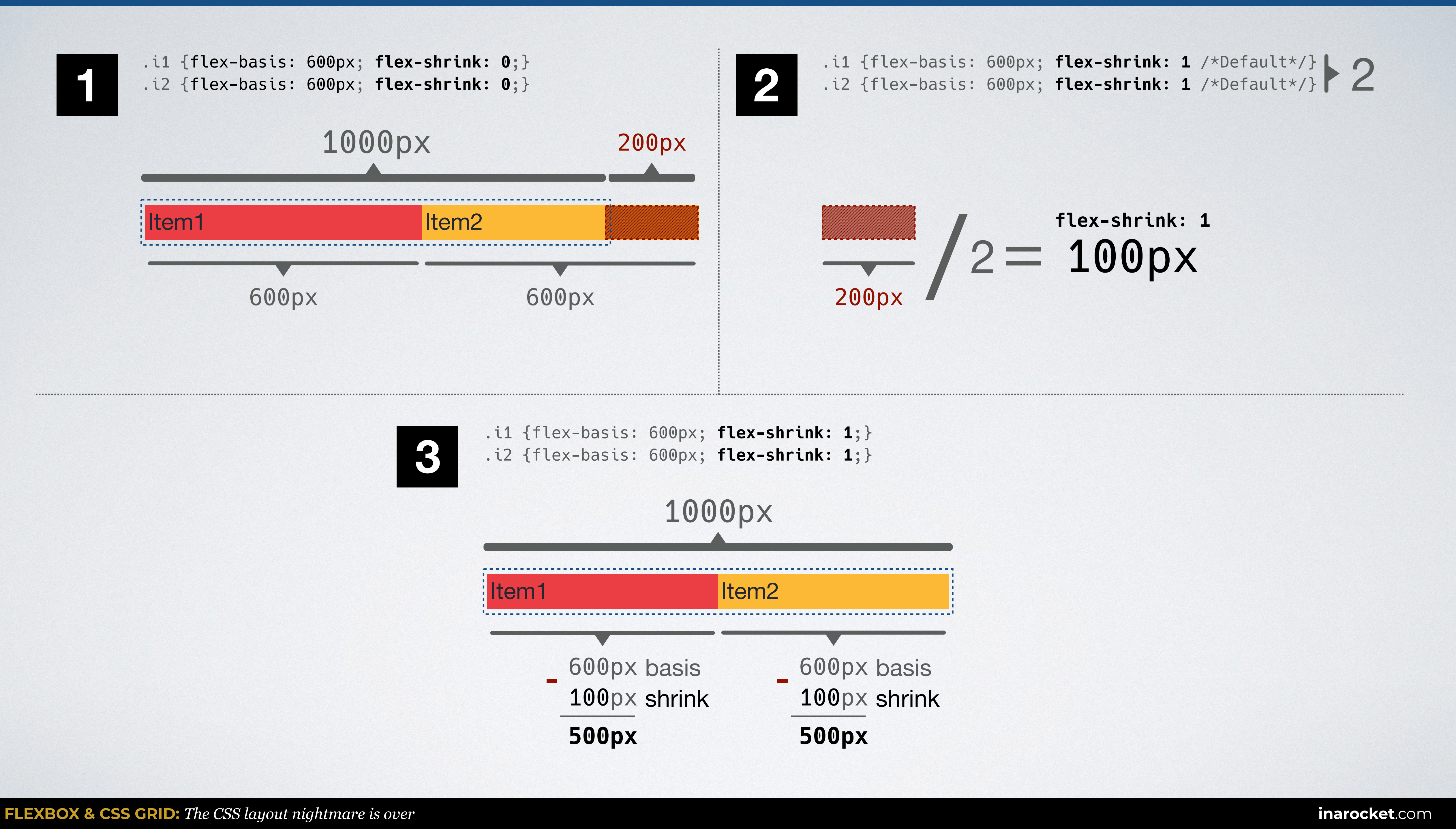

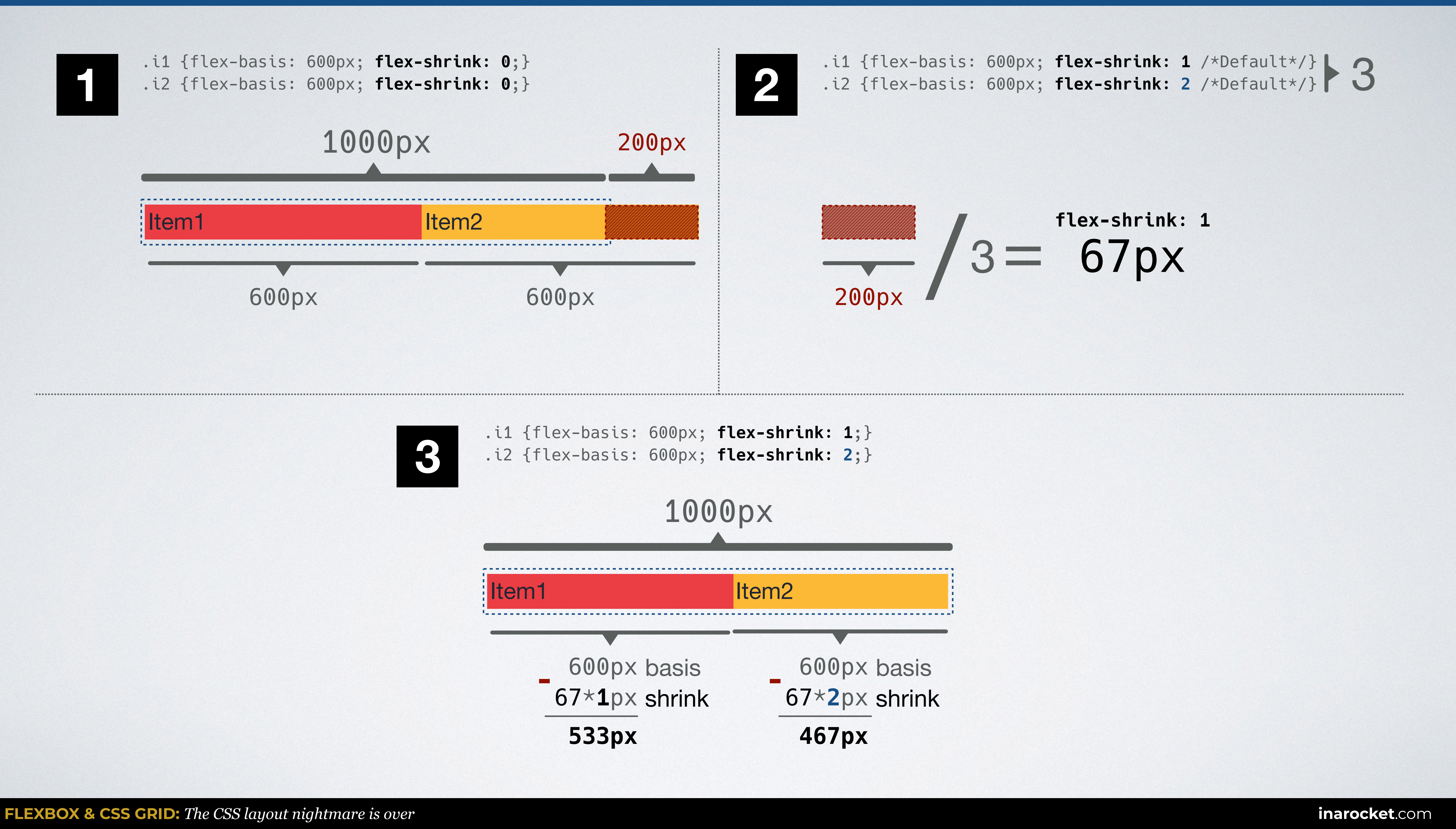

### **FLEX-SHRINK**

```
<body> 
<div class="container"> 
   <div class="i1">Item1</div> 
   <div class="i2">Item2</div> 
   <div class="i3">Item3</div> 
   <div class="i4">Item4</div> 
\langlediv></body>
```
### HTML CSS

```
.container { 
   display: flex; 
   width: 1000px; 
}
```

```
.i1, .i2, .i3, .i4 { 
  flex-basis: 250px; 
}
```
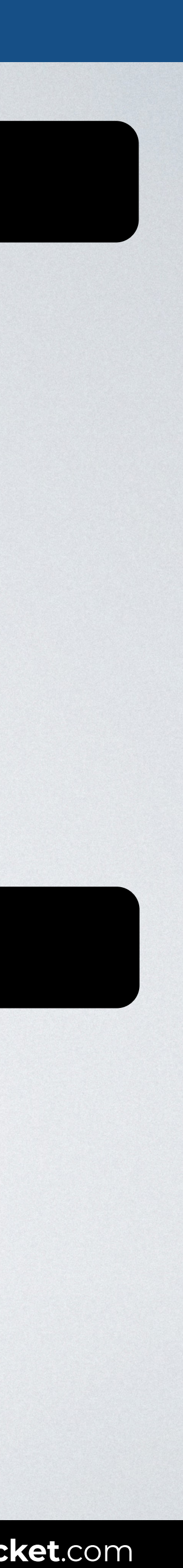

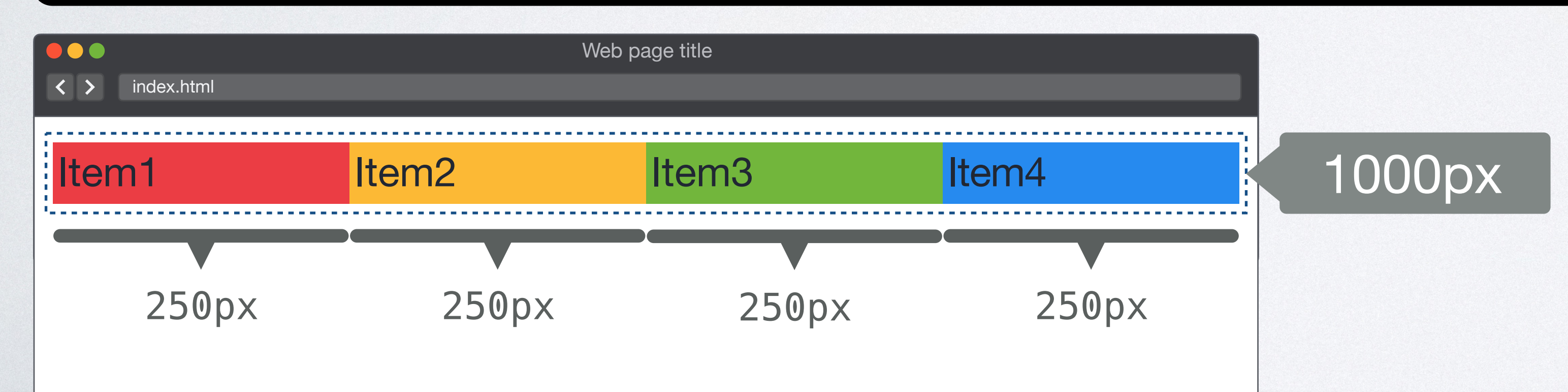

### **FLEX-SHRINK**

```
<body> 
<div class="container"> 
   <div class="i1">Item1</div> 
   <div class="i2">Item2</div> 
   <div class="i3">Item3</div> 
   <div class="i4">Item4</div> 
   <div class="i5">Item5</div> 
\langlediv>
</body>
```
### HTML CSS

```
.container { 
  display: flex; 
  width: 1000px; 
} 
.i1, .i2, .i3, .i4, .i5 {
```

```
 flex-basis: 250px;
```
}

### Browser

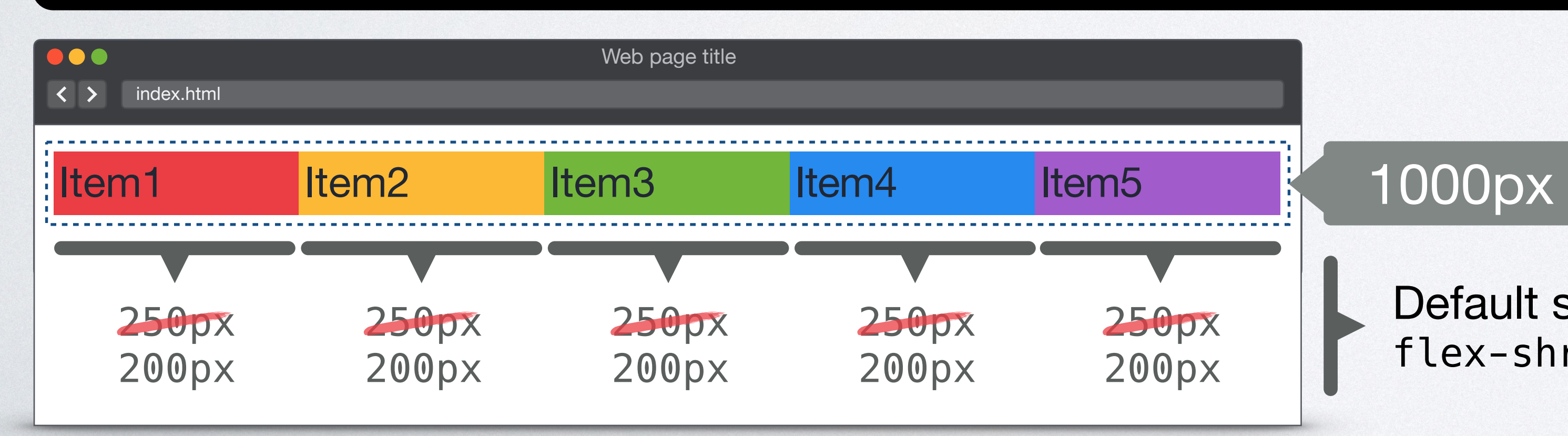

Default shrinking applied. flex-shrink: 1

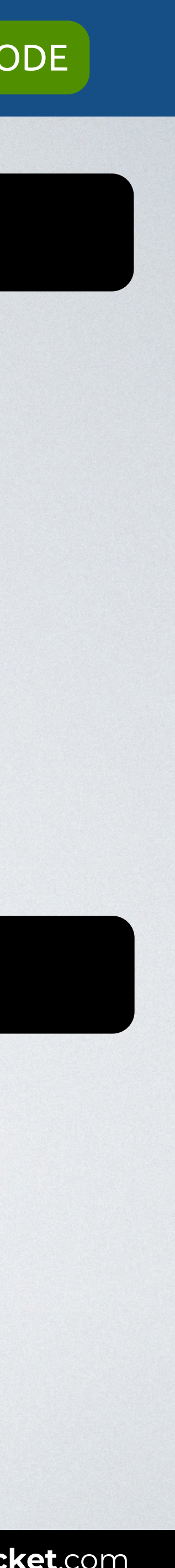

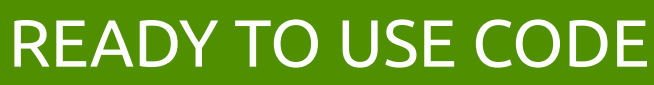

### **FLEX-SHRINK**

```
<body> 
<div class="container"> 
   <div class="i1">Item1</div> 
   <div class="i2">Item2</div> 
   <div class="i3">Item3</div> 
   <div class="i4">Item4</div> 
   <div class="i5">Item5</div> 
\langlediv>
</body>
```
### HTML CSS

```
.container { 
   display: flex; 
   width: 1000px; 
}
```

```
.i1, .i2, .i3, .i4, .i5 { 
  flex-basis: 250px; 
  flex-shrink: 0; 
}
```
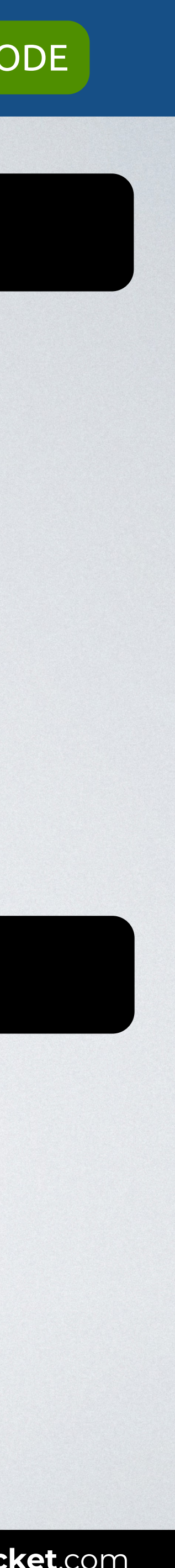

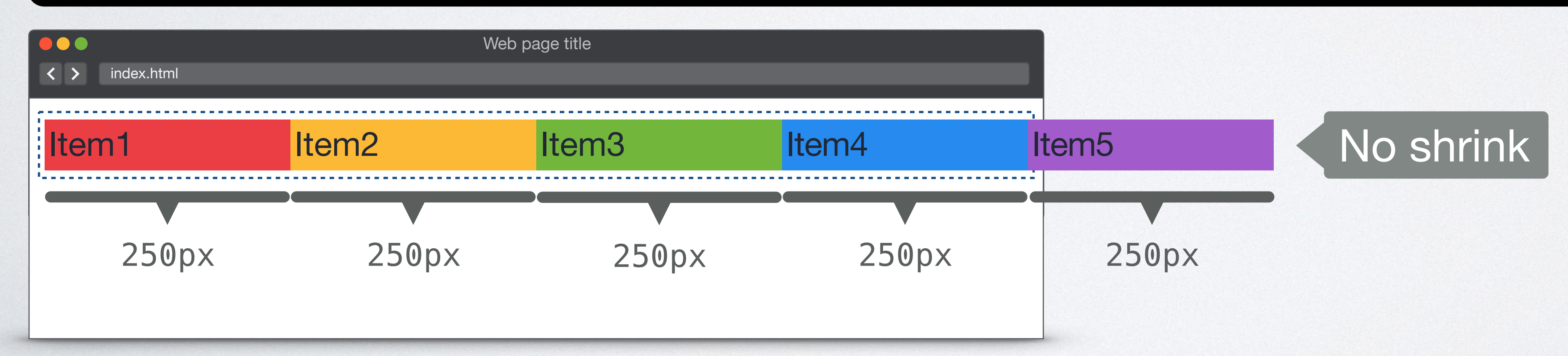

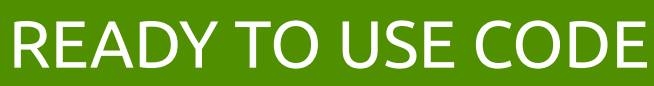

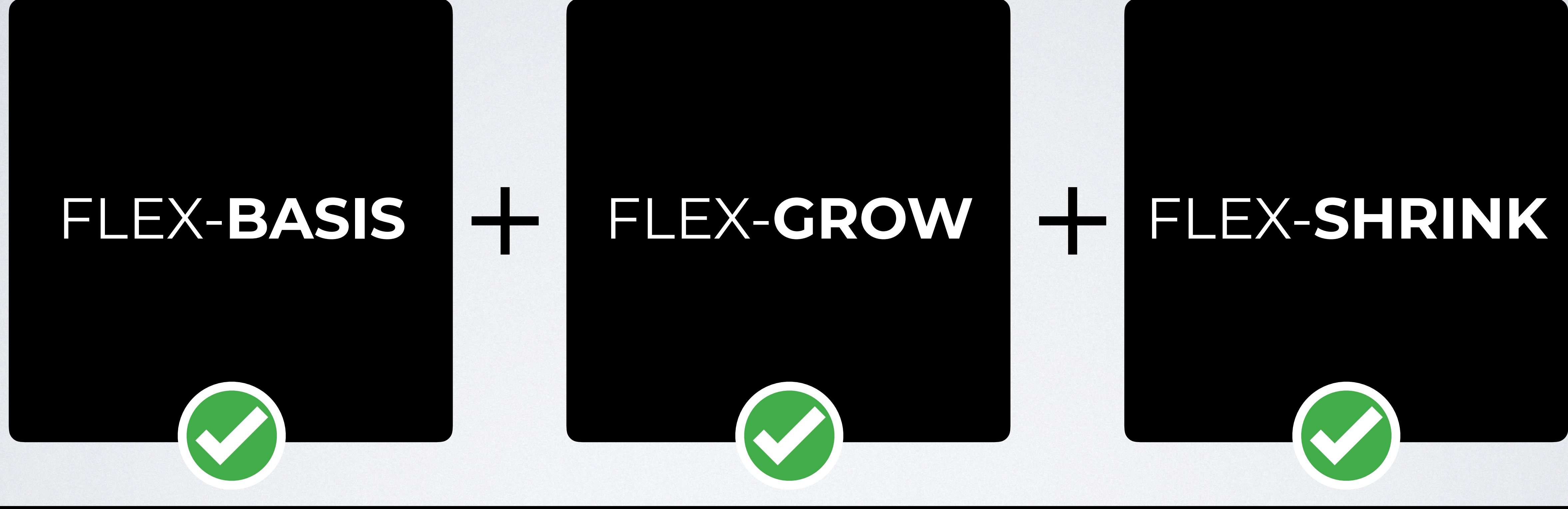

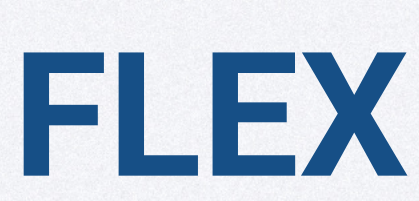

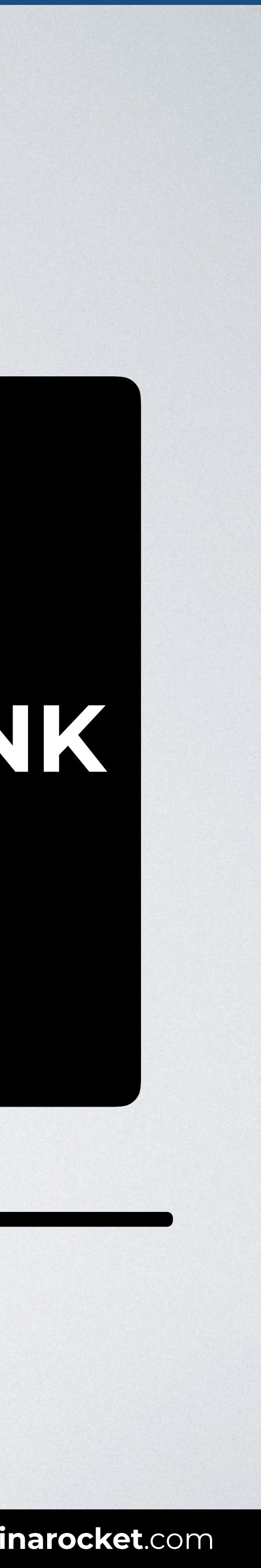

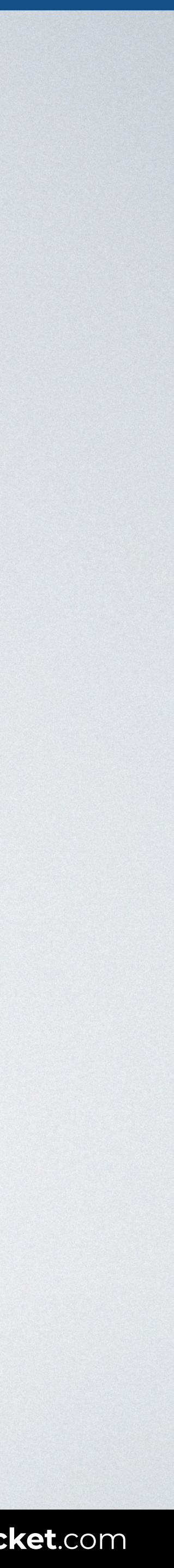

### *flex-grow flex-shrink flex-basis*

W3C: "Authors are encouraged to control flexibility using the flex shorthand rather than with flex-basis, flex-grow and flex-shrink directly."

**flex**

none

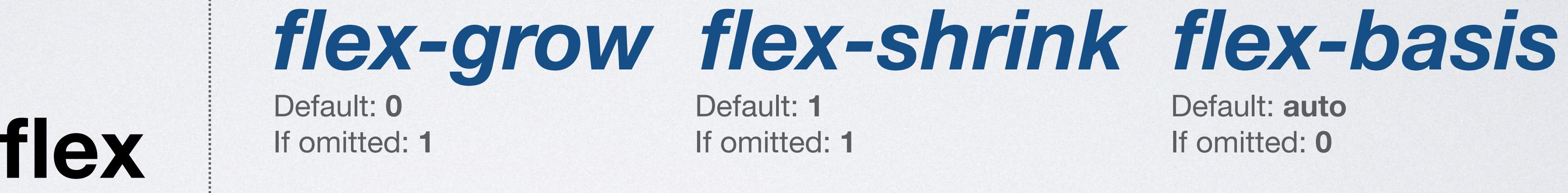

Default: **auto** 

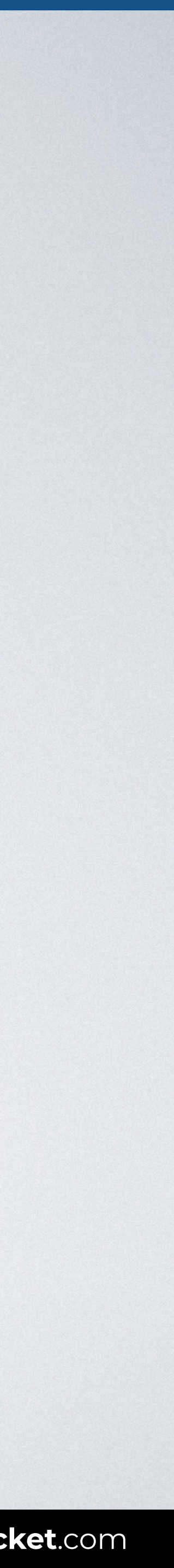

none

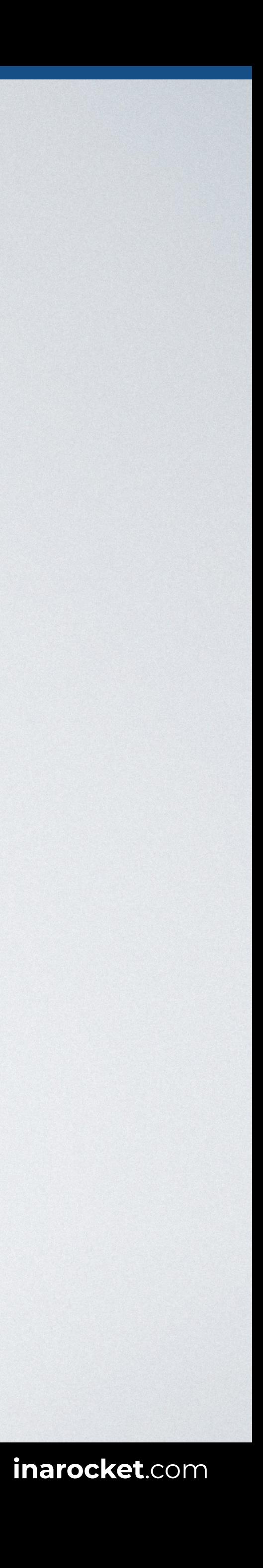

=

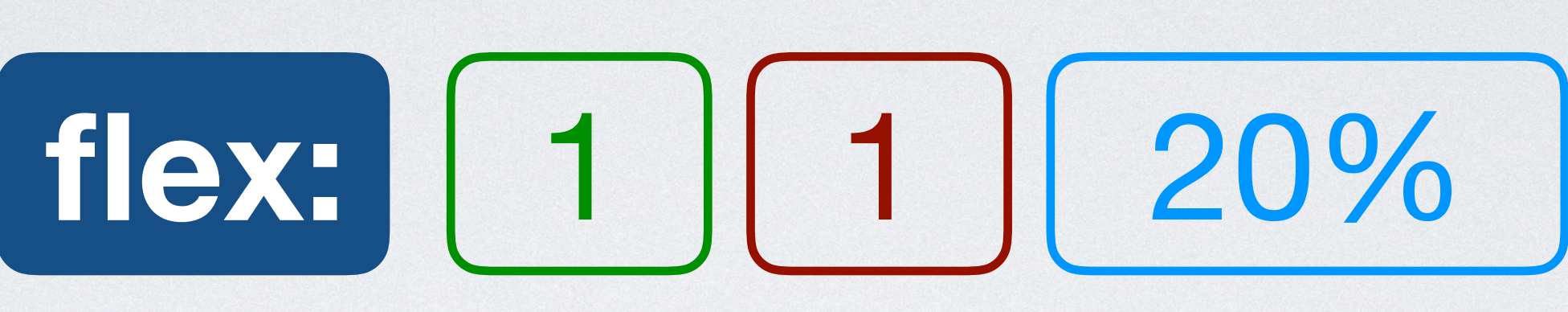

### flex-grow: 1

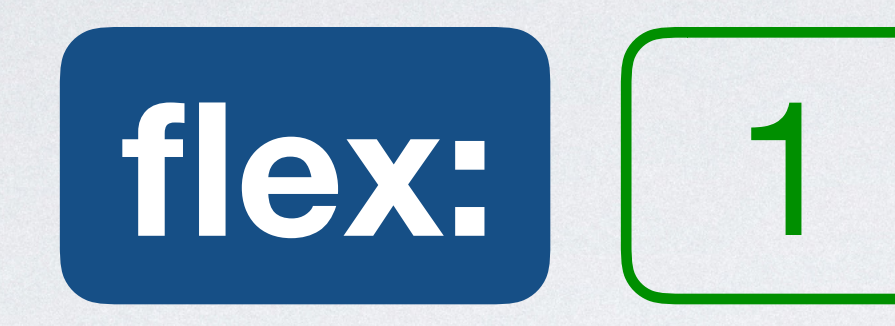

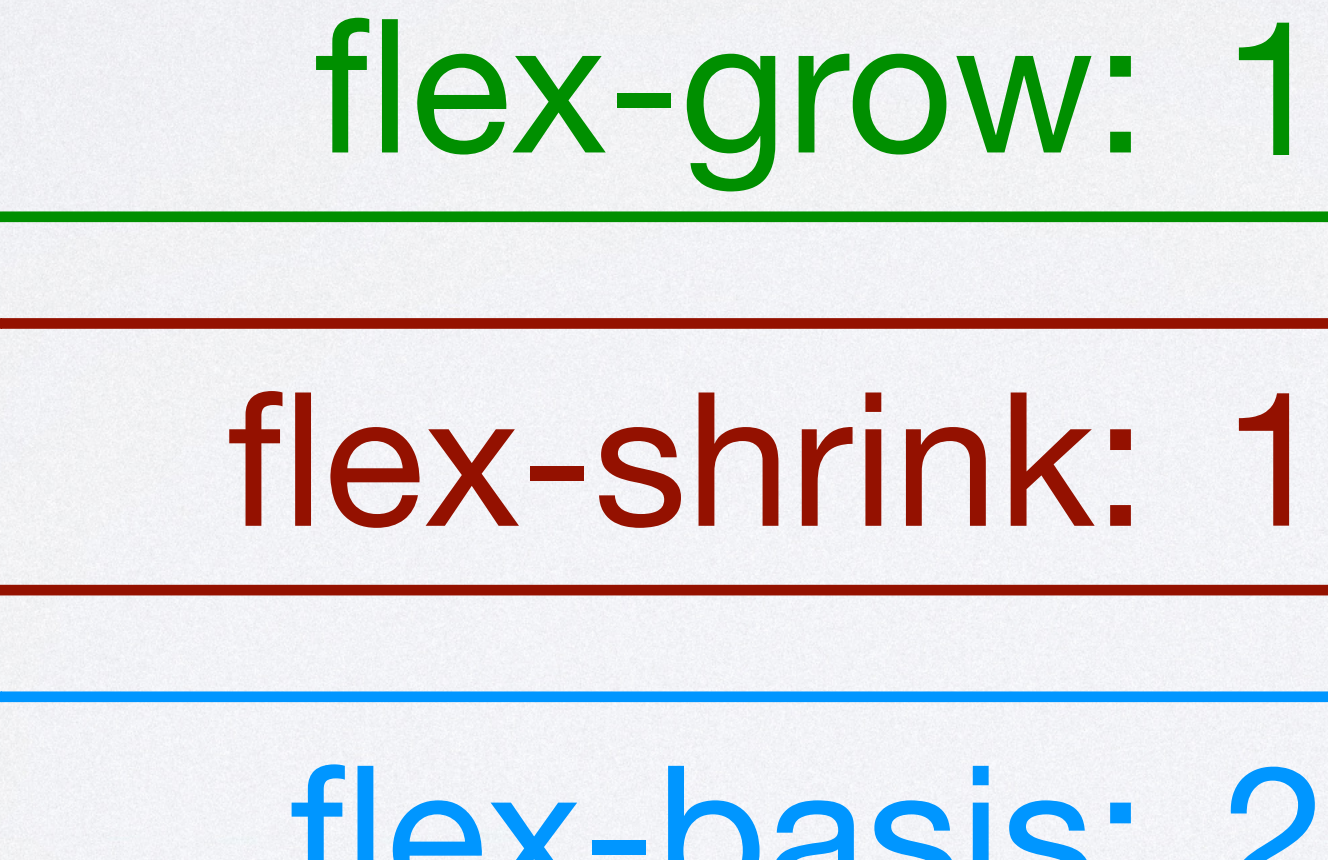

### flex-basis: 20%

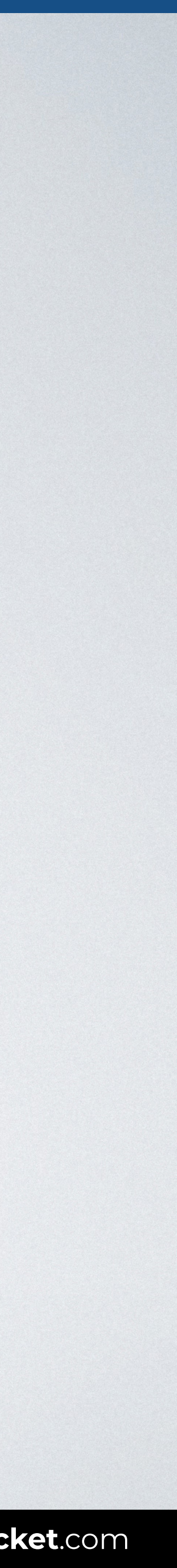

### *flex-grow flex-shrink flex-basis*

### **flex**

 $\frac{1}{2}$ 

**none**

=

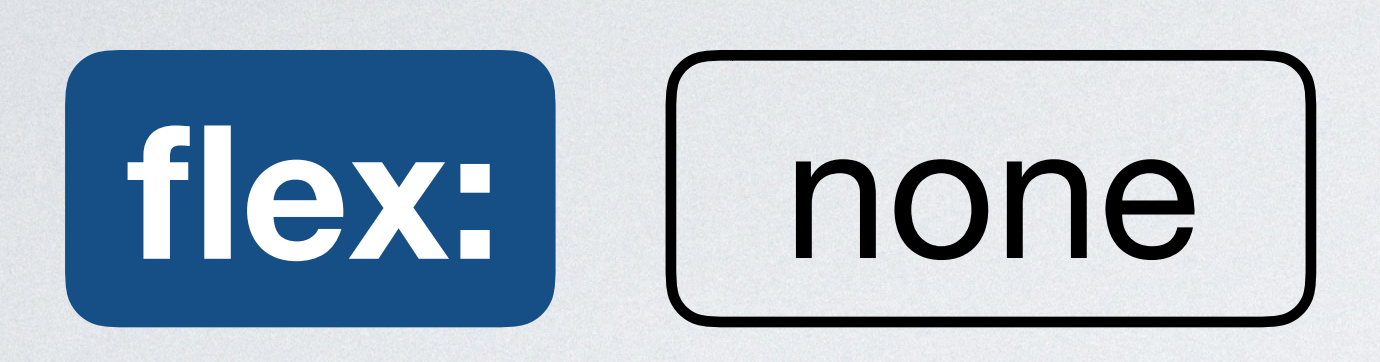

### flex-grow: 0

flex-shrink: 0

### flex-basis: auto

=

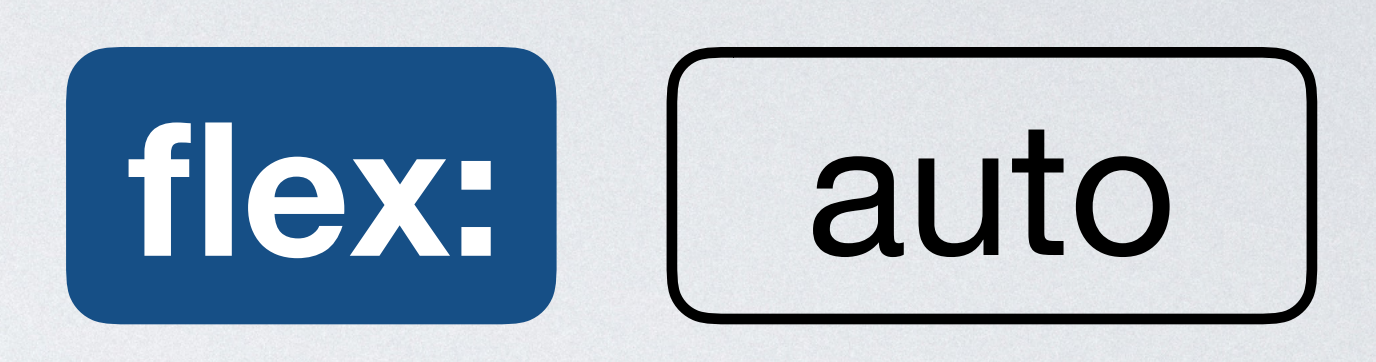

### flex-grow: 1

### flex-shrink: 1

### flex-basis: auto

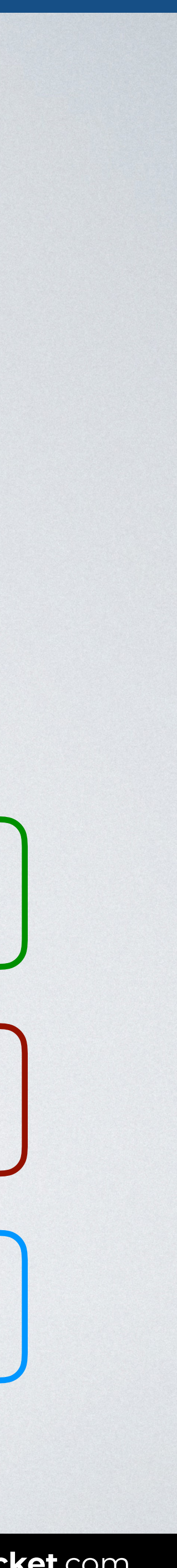

### *flex-grow flex-shrink flex-basis*

Default: **1**  If omitted: **1**

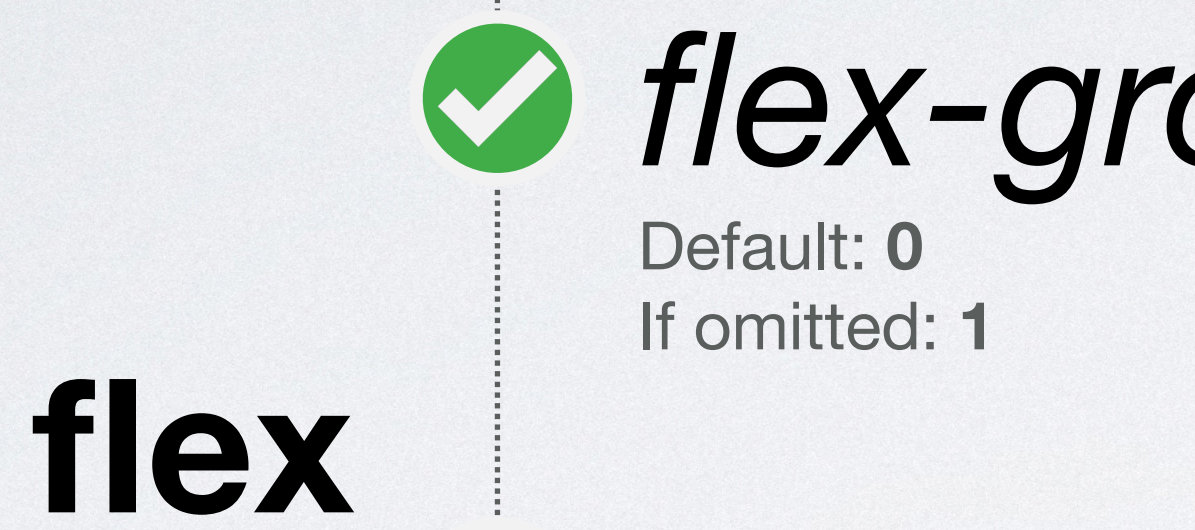

Default: **auto**  If omitted: **0**

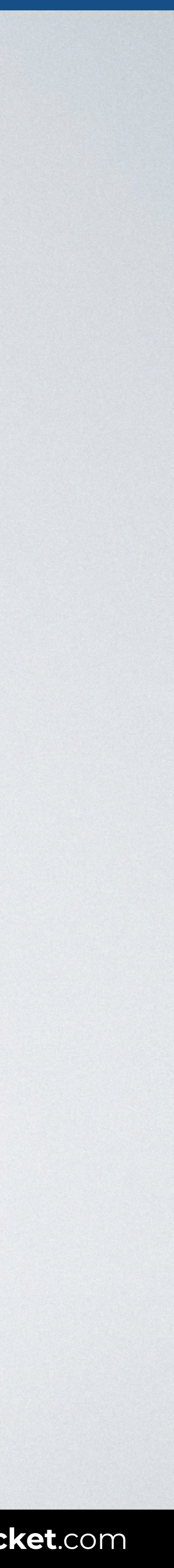

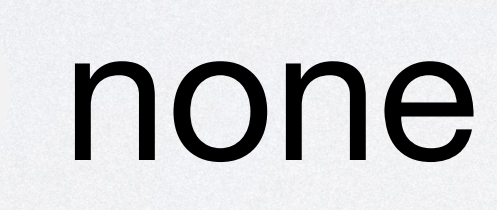

flex: **0 0 auto**

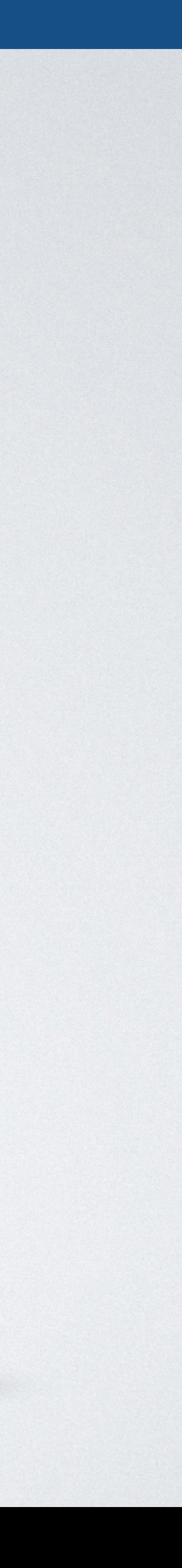

### **PLAYGROUND: FLEXULATOR**

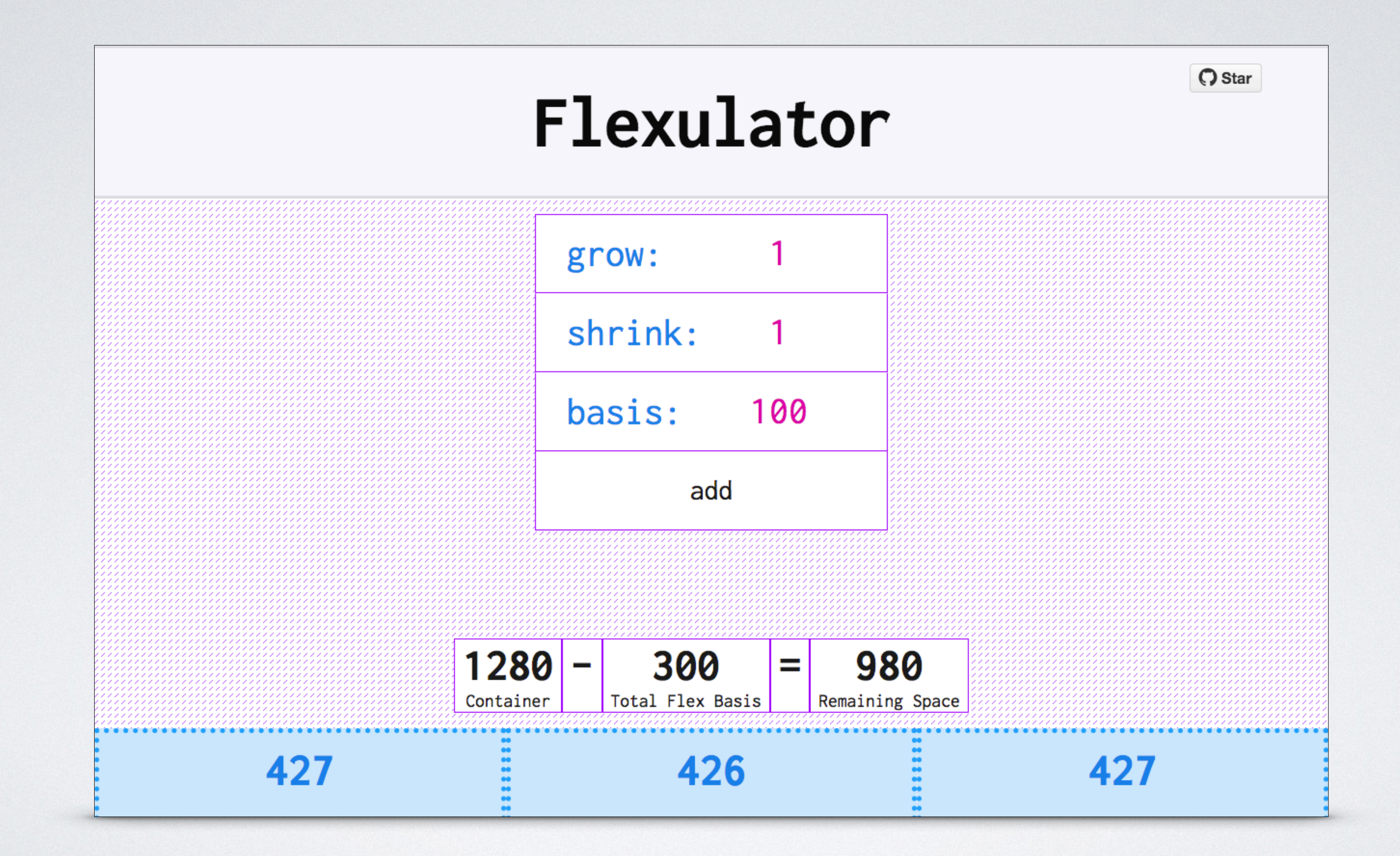

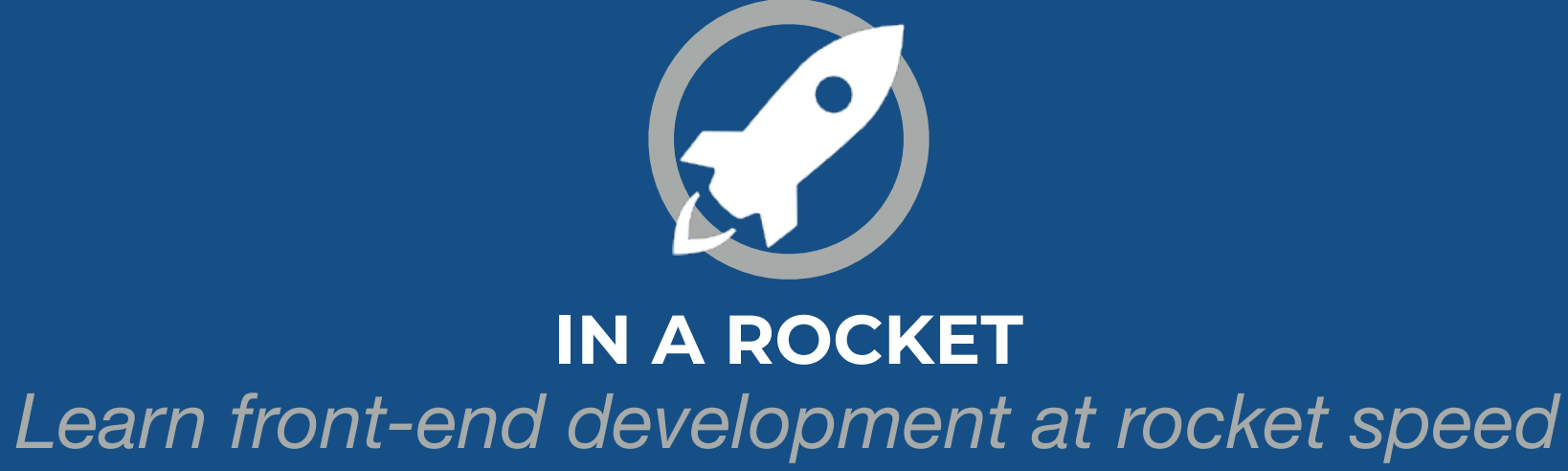

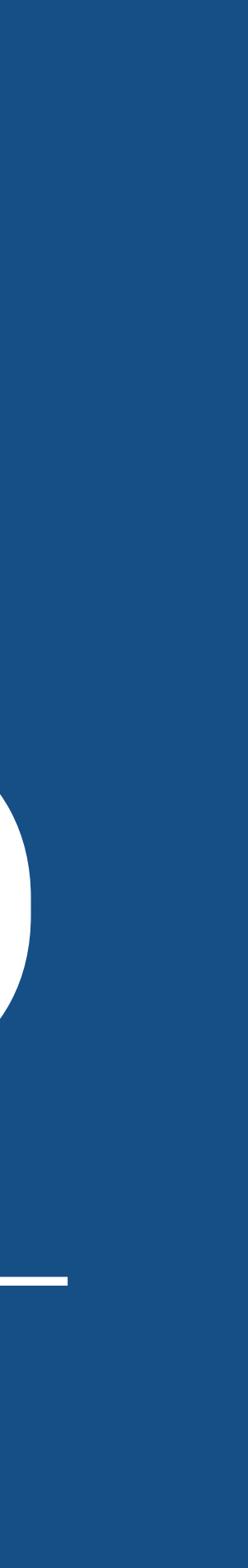

# **FLEXBOX & GRID** BASIS, GROW & SHRINK